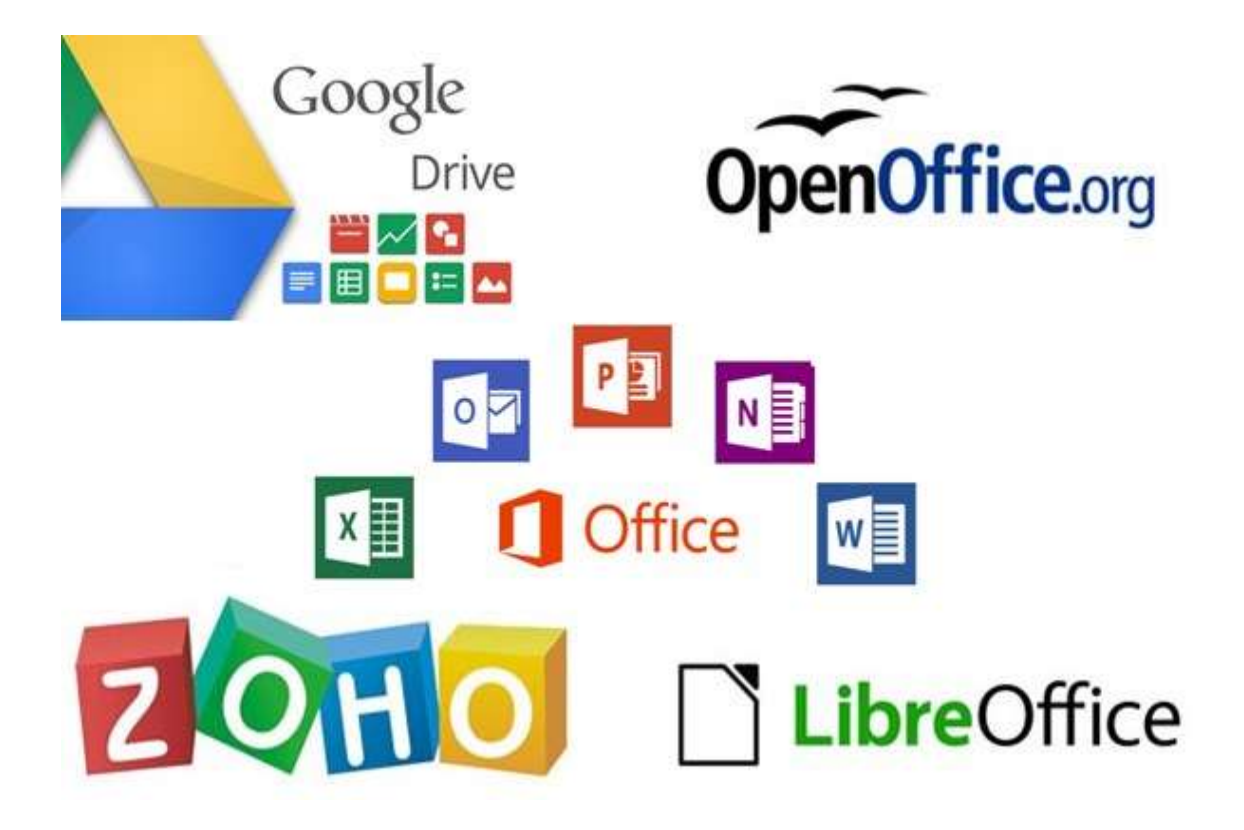

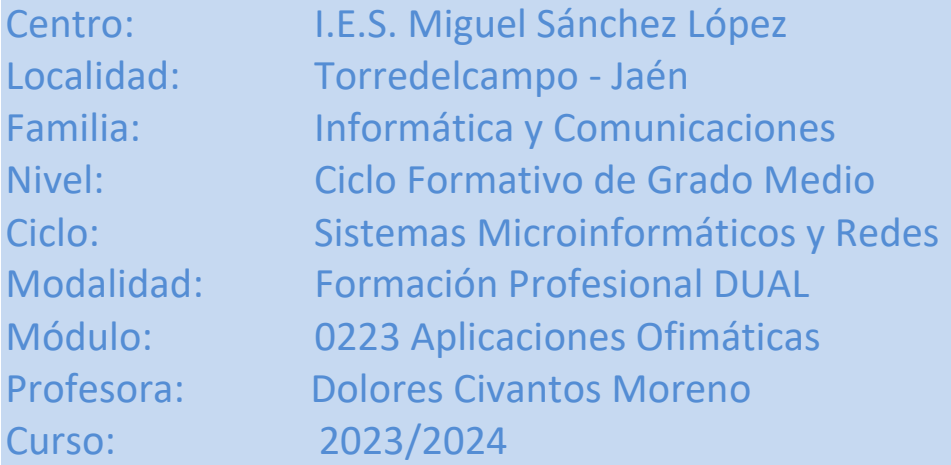

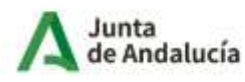

Consejería de Desarrollo Educativo y Formación Profesional

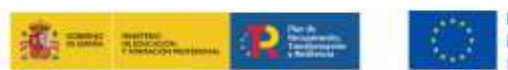

Financiado por la Unión Europea NextGenerationEU

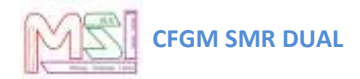

# Índice

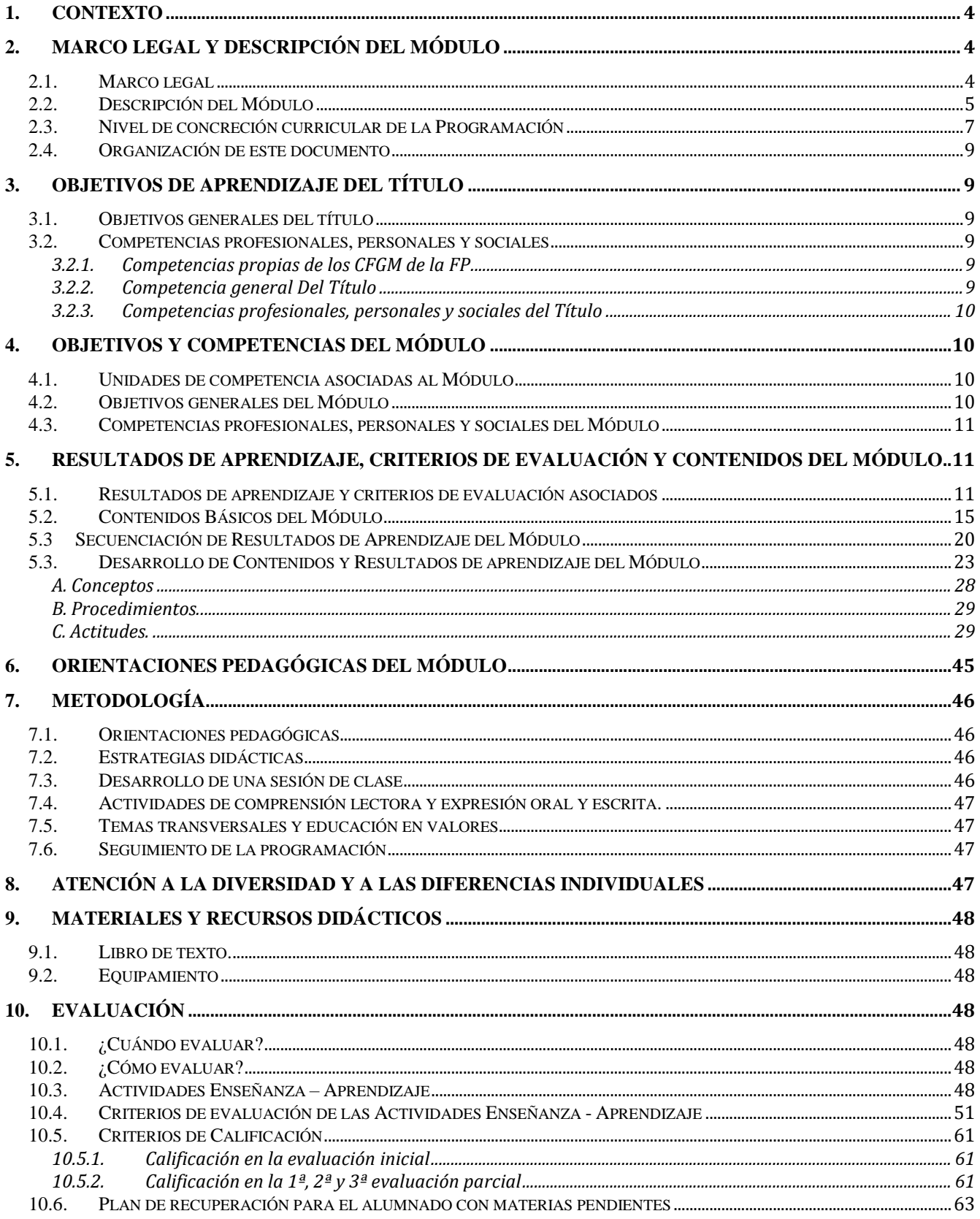

# **CFGM SMR DUAL**

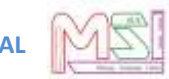

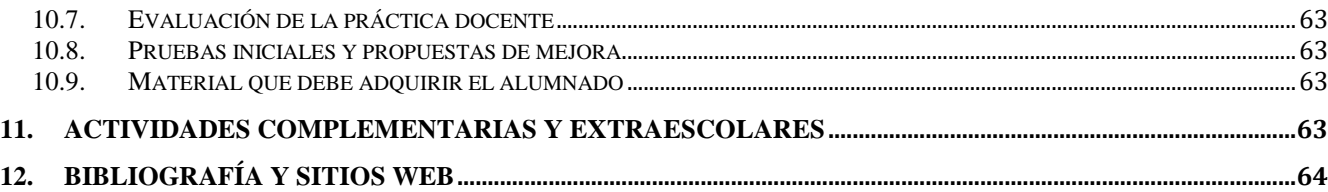

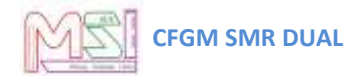

# <span id="page-3-0"></span>**1.Contexto**

Se especifica en el documento de Programación del Ciclo Formativo de Grado Medio "Sistemas Microinformáticos y Redes" Dual.

# <span id="page-3-2"></span><span id="page-3-1"></span>**2.Marco legal y Descripción del Módulo**

# *2.1. Marco legal*

#### **Normativa General Educativa**

- Ley Orgánica 2/2006, de 3 de mayo (BOE Nº 116 de 4 Mayo 2006), de Educación, (LOE).
- Ley 17/2007, de 10 de diciembre de Educación de Andalucía (LEA).
- Orden de 17 de enero de 1996, que establece la organización y funcionamiento de los programas sobre educación en valores y temas transversales del currículo
- Orden de 6 de junio de 1995, objetivos y funciones del programa de cultura andaluza.
- Decreto 327/2010, de 13 de julio, por el que se aprueba el reglamento orgánico de los institutos de educación secundaria en Andalucía en el que se establecen las líneas generales para la elaboración de las programaciones didácticas.

### **Normativa General para la Formación Profesional Específica**

**Real Decreto 659/2023**, de 18 de julio, por el que se establece la ordenación general de la formación profesional del sistema educativo.

**Orden de 29 de septiembre de 2010**, por la que se regula la evaluación, certificación, acreditación y titulación académica del alumnado que cursa enseñanzas de formación profesional inicial que forma parte del sistema educativo en la Comunidad Autónoma de Andalucía.

### **Normativa Específica para el Ciclo en el que se Enmarca el Módulo Programado**

**Real Decreto 1691/2007, de 14 de diciembre** (BOE nº. 15 de 17 Enero de 2008) se establece el título de *Técnico en Sistemas Microinformáticos y Redes* y se fijan sus enseñanzas mínimas.

**Orden EDU/2187/2009, de 3 de julio**, por la que se establece el currículo del ciclo formativo de Grado Medio correspondiente al título de Técnico en Sistemas Microinformáticos y Redes.

**Orden de 7 de julio de 2009** (BOJA nº 165 de 25 Agosto de 2009), se desarrolla el currículo de las enseñanzas conducentes al título de Técnico en Sistemas Microinformáticos y Redes en los centros docentes de la Comunidad Autónoma de Andalucía.

**Orden de 20 de enero de 2023** (Nº 21 de 1 de febrero de 2023), por la que se convocan proyectos de Formación Profesional Dual.

# <span id="page-4-0"></span>*2.2. Descripción del Módulo*

**Normativa que regula el ciclo formativo**: REAL DECRETO 1691/2007, de 14 de diciembre, por el que se establece el título de Técnico en Sistemas Microinformáticos y Redes y se fijan sus enseñanzas mínimas y ORDEN de 7 de julio de 2009, por la que se desarrolla el currículo correspondiente al título de Técnico en Sistemas Microinformáticos y Redes. Enseñanzas que en virtud de la disposición final tercera.2 de la Ley Orgánica 10/ 2002, de 23 de diciembre, de Calidad de la Educación, quedan sustituidas por el término "enseñanzas comunes".

Según la **Orden de 7 de julio de 2009**, publicada en el BOJA Nº 165, por la que se desarrolla el currículo correspondiente al título de Técnico en Sistemas Microinformáticos y Redes en Andalucía, el módulo de **Aplicaciones Ofimáticas** (APLOF), con Código **0223** y de **256 horas totales**, se desarrolla en el primer curso del Ciclo Formativo de Grado Medio (C.F.G.M.).

Además, el I.E.S. Miguel Sánchez López para el Ciclo Formativo de Grado Medio de Sistemas Microinformáticos y Redes, **participa en el Proyecto de FP Dual,** según la Orden de 20 de enero de 2023 (Nº 21 de 1 de febrero de 2023), por la que se convocan proyectos de Formación Profesional Dual, desde el curso académico 2023/2024. Esto afectando a la distribución horaria de segundo curso del Ciclo Formativo de Grado Medio del título de Técnico en Sistemas Microinformáticos y Redes Dual, Teniendo en cuenta que el módulo de **Aplicaciones Ofimáticas** tiene una carga horaria de **8 horas semanales** y que está dentro del Proyecto de FP Dual, se tendrán en cuenta los periodos y distribución horaria descritos en la documentación del propio Proyecto de FP Dual:

- Formación Inicial (Primer Trimestre)
- Formación en Alternancia (Segundo Trimestre)
- Formación en el Centro (Segundo y Tercer Trimestre)

La programación del módulo se basará en la normativa que lo regula, aunque debido a la rápida evolución del mundo informático, se han actualizado algunos contenidos para evitar que el aprendizaje quede desfasado de la realidad actual y las demandas formativas del mundo laboral.

El Módulo **Aplicaciones Ofimáticas** queda identificado por los siguientes elementos en su tabla resumen:

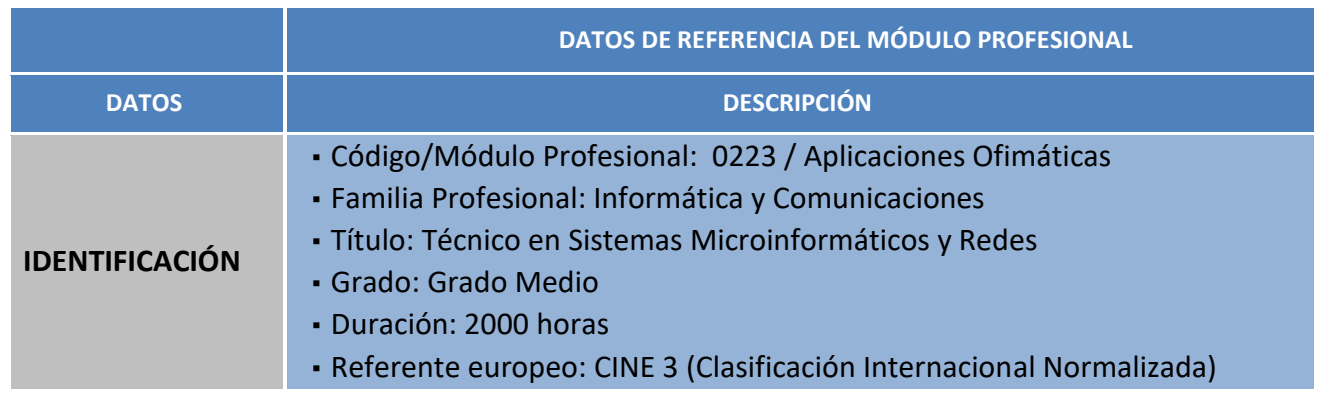

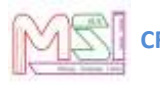

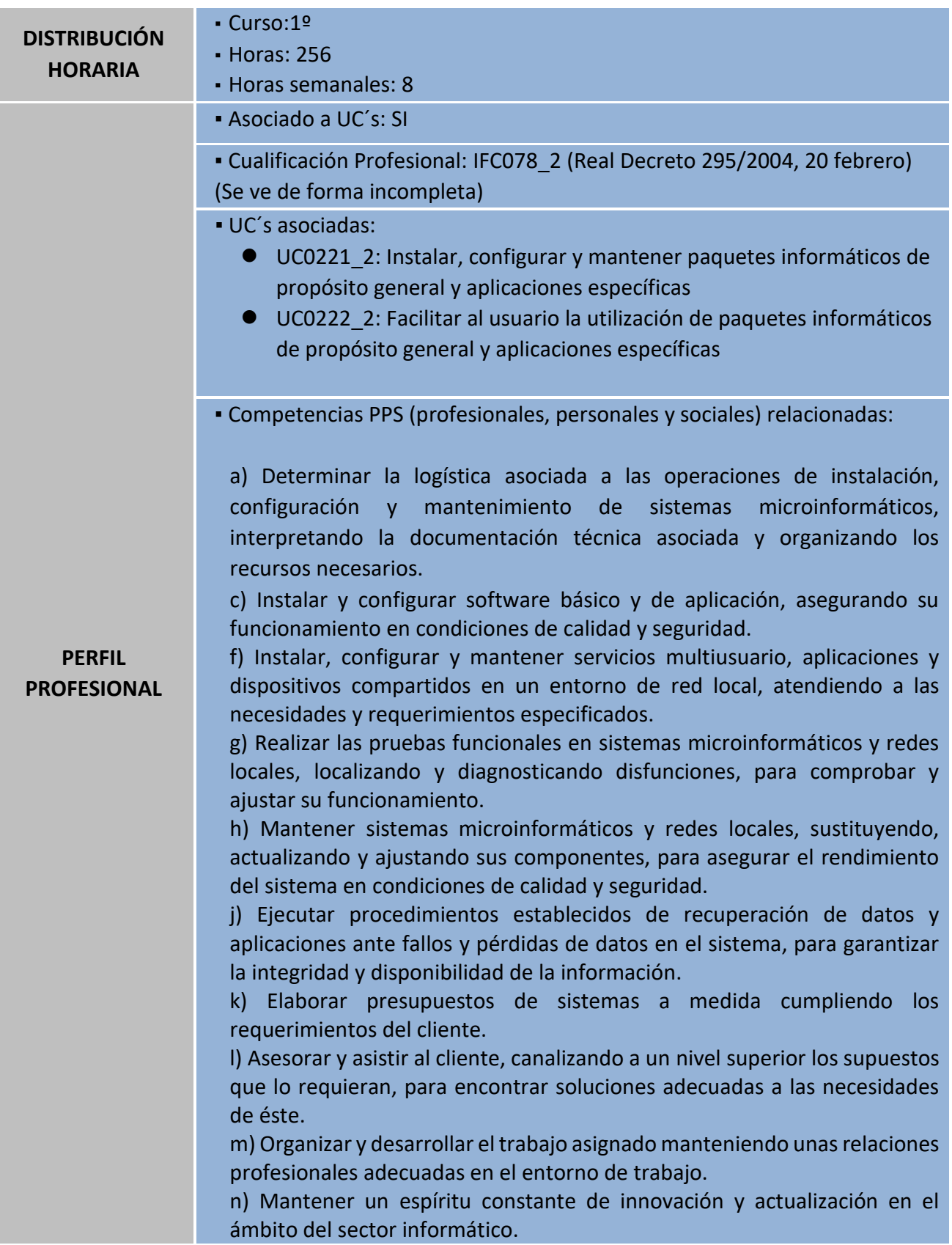

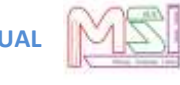

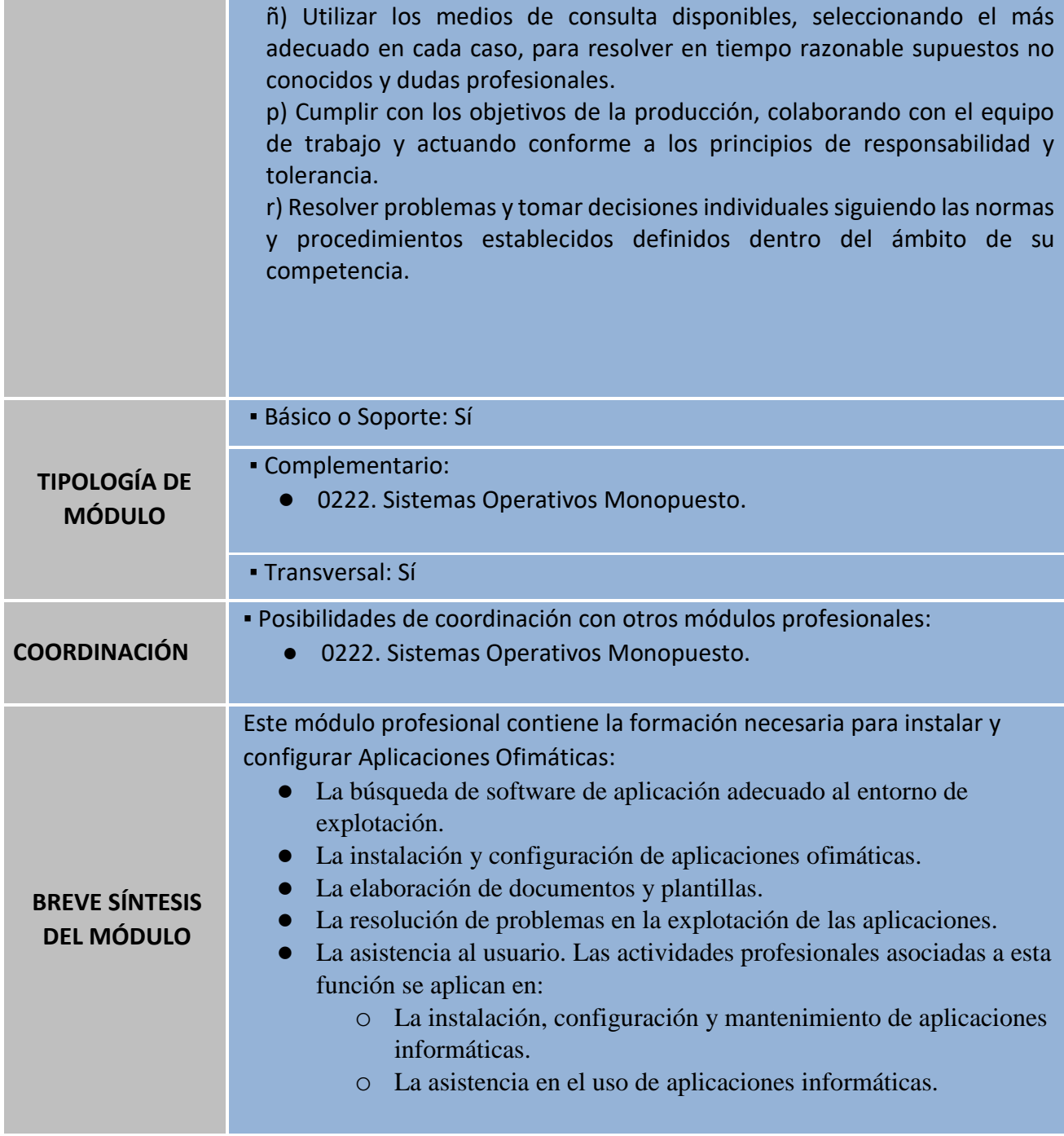

# <span id="page-6-0"></span>*2.3. Nivel de concreción curricular de la Programación*

La programación didáctica que vamos a desarrollar se inserta en el marco de la *Autonomía Pedagógica* prevista en el *Art. 120* de la **LOE** y en los *Art.* del *5* al *12* del *Decreto 200/97*.

El *Art. 39.2* de la **LOE** (*Ley Orgánica de Educación 2/2006*) establece que la **F.P**. en el sistema educativo tiene por finalidad preparar a los alumnos/as para la actividad en un campo profesional y facilitar su

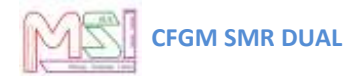

adaptación a las modificaciones laborales que se produzcan a lo largo de su vida, así como contribuir al desarrollo personal y al ejercicio de una ciudadanía democrática.

La **LEA** 17/2007, establece mediante el Capítulo V, "Formación Profesional" los aspectos propios de Andalucía relativos a la ordenación de las enseñanzas de F.P. del sistema educativo.

Para la consecución de dichas capacidades es requisito previo **Programar la Intervención Educativa.**  Para facilitar esta labor de programación, se establecen *3 Niveles de Concreción Curricular:*

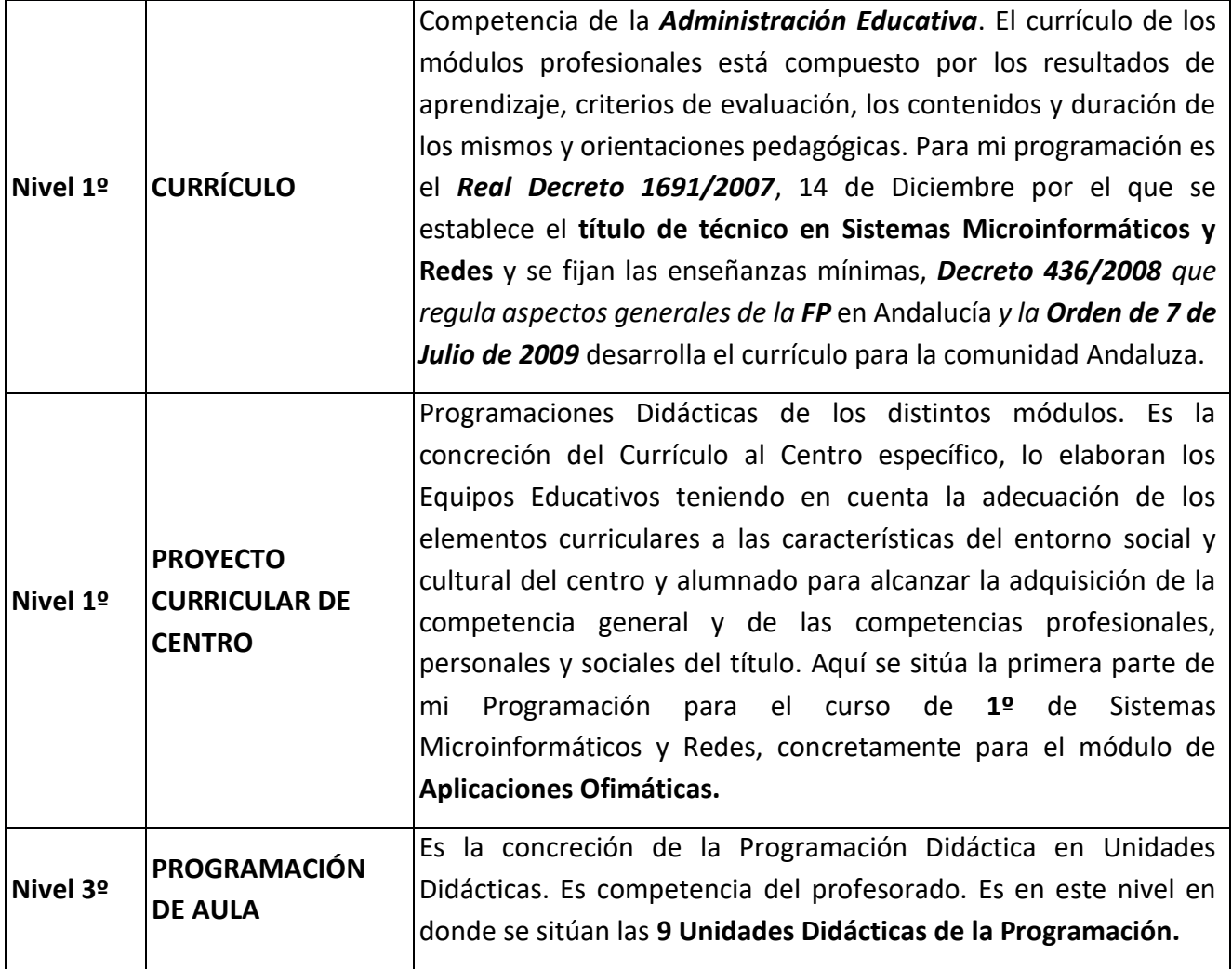

Por lo tanto, *esta Programación* se ha realizado de acuerdo al *Real Decreto 1691/2007,* donde se fijan sus enseñanzas mínimas para todo el territorio nacional, *Decreto 436/2008 que regula aspectos generales y la Orden de 7 de Julio de 2009 que desarrolla el currículo del Ciclo de Grado Medio de Técnico de Sistemas Microinformáticos y Redes* para Andalucía*.* Dicha programación contribuirá a la adquisición y desarrollo de las *Competencias Profesionales.*

# *2.4. Organización de este documento*

<span id="page-8-0"></span>A continuación, se especifican los **Resultados de Aprendizaje** y los contenidos a impartir en el módulo, desarrollándolos y secuenciándolos, así como la **metodología** que se va a seguir. Antes de comenzar, se debe señalar que esta programación se incluye dentro de la **Programación del Ciclo de Grado Medio "Sistemas Microinformáticos y Redes" Dual**, la cual especifica los ámbitos donde se encuadran todos los módulos, incluido este.

También, se debe advertir que este módulo participa en el **Proyecto de FP Dual** del I.E.S. Miguel Sánchez López - Torredelcampo para el Ciclo Formativo de Grado Medio de Sistemas Microinformáticos y Redes, por lo que su programación también está sujeta a las especificaciones incluidas en dicho proyecto.

Entonces, la organización del módulo, será un compendio de la Programación del Ciclo, el Proyecto de FP Dual y la Programación del Módulo. Dentro de la programación, se indican los **objetivos** que se pretenden alcanzar en el módulo, expresados en función de las capacidades que deben adquirir los alumnos/as, y tomando como referencia las competencias profesionales y los objetivos generales establecidos para el ciclo.

Por último, se describen las Actividades de Enseñanza-Aprendizaje y su **Evaluación** y Calificación. La evaluación se realizará en base a los **Criterios de Evaluación** de cada Resultado de Aprendizaje asociados a cada Actividad de Enseñanza-Aprendizaje.

# <span id="page-8-2"></span><span id="page-8-1"></span>**3.Objetivos de Aprendizaje del título**

# *3.1. Objetivos generales del título*

<span id="page-8-3"></span>Se especifica en el documento de Programación del Ciclo Formativo de Grado Medio "Sistemas Microinformáticos y Redes" Dual.

# <span id="page-8-4"></span>*3.2. Competencias profesionales, personales y sociales*

# **3.2.1. Competencias propias de los CFGM de la FP**

Se especifica en el documento de Programación del Ciclo Formativo de Grado Medio "Sistemas Microinformáticos y Redes" Dual.

## **3.2.2. Competencia general Del Título**

<span id="page-8-5"></span>Se especifica en el documento de Programación del Ciclo Formativo de Grado Medio "Sistemas Microinformáticos y Redes" Dual.

# <span id="page-9-0"></span>**3.2.3. Competencias profesionales, personales y sociales del Título**

Se especifica en el documento de Programación del Ciclo Formativo de Grado Medio "Sistemas Microinformáticos y Redes" Dual.

# <span id="page-9-2"></span><span id="page-9-1"></span>**4.Objetivos y competencias del Módulo**

# *4.1. Unidades de competencia asociadas al Módulo*

La siguiente lista relaciona las unidades de competencia del Catálogo Nacional de Cualificaciones Profesionales asociadas al módulo de **Aplicaciones Ofimáticas:**

- UC0222 2: Facilitar al usuario la utilización de paquetes informáticos de propósito general y aplicaciones específicas.
- UC0221\_2: Instalar, configurar y mantener paquetes informáticos de propósito general y aplicaciones específicas. Además ayuda y complementa al desarrollo del resto de módulos del Ciclo Formativo.

# <span id="page-9-3"></span>*4.2. Objetivos generales del Módulo*

La formación de este módulo contribuye a alcanzar los objetivos **a, c, g, h, j, k l , m, n, o,** de los objetivos generales del ciclo relacionados en **ORDEN de 7 de julio de 2009** que lo regula.

Estos objetivos generales expresados en **capacidades terminales** serían:

- 1. Organizar y utilizar un sistema informático para el almacenamiento y tratamiento de la información.
- 2. Utilizar aplicaciones informáticas de gestión de datos que permitan localizar, procesar, actualizar, mantener y presentar la información según los formatos más adecuados a sus características.
- 3. Utilizar aplicaciones informáticas y otros equipos de oficina para confeccionar y cumplimentar la documentación requerida a partir de la información existente, integrando textos, datos y gráficos.
- 4. Manejar con agilidad el teclado de una máquina eléctrica, electrónica o de un ordenador en la confección y cumplimentación de cualquier impreso o documento en el tiempo establecido con la agilidad necesaria y con el mínimo número de errores.
- 5. Utilizar los recursos de un sistema en red para realizar funciones de usuario. Desarrollar y utilizar procedimientos que garanticen la integridad, seguridad, disponibilidad y confidencialidad de la información.

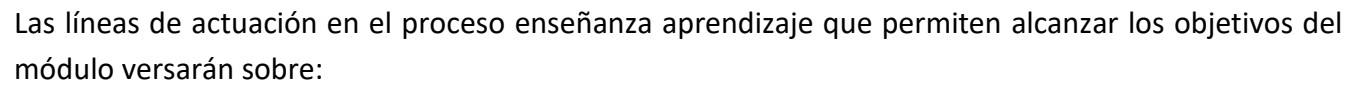

- 1. El análisis de los cambios y novedades que se producen en el mercado de aplicaciones informáticas.
- 2. La instalación y actualización de aplicaciones.
- 3. La elaboración de documentos (manuales, informes, partes de incidencia, entre otros).
- <span id="page-10-0"></span>4. La asistencia y resolución de problemas en la explotación de aplicaciones.

# *4.3. Competencias profesionales, personales y sociales del Módulo*

Según el **Real Decreto 1691/2007, de 14 de diciembre**, por el que se establece el título de Técnico Sistemas Microinformáticos y Redes y se fijan sus enseñanzas mínimas, las competencias profesionales, personales y sociales que el Módulo Profesional de **Aplicaciones Ofimáticas** contribuye a alcanzar son las **a, c, g, h, j, k, l, m, n, ñ, p, r** del título.

# <span id="page-10-1"></span>**5.Resultados de aprendizaje, Criterios de Evaluación y Contenidos del Módulo**

# <span id="page-10-2"></span>*5.1. Resultados de aprendizaje y criterios de evaluación asociados*

En la **ORDEN de 7 de julio de 2009**, por la que se desarrolla el currículo correspondiente al título de Técnico en Sistemas Microinformáticos y Redes en la Comunidad Autónoma de Andalucía, los Resultados de Aprendizaje y Criterios de Evaluación para el Módulo Profesional de Aplicaciones Ofimáticas son los siguientes:

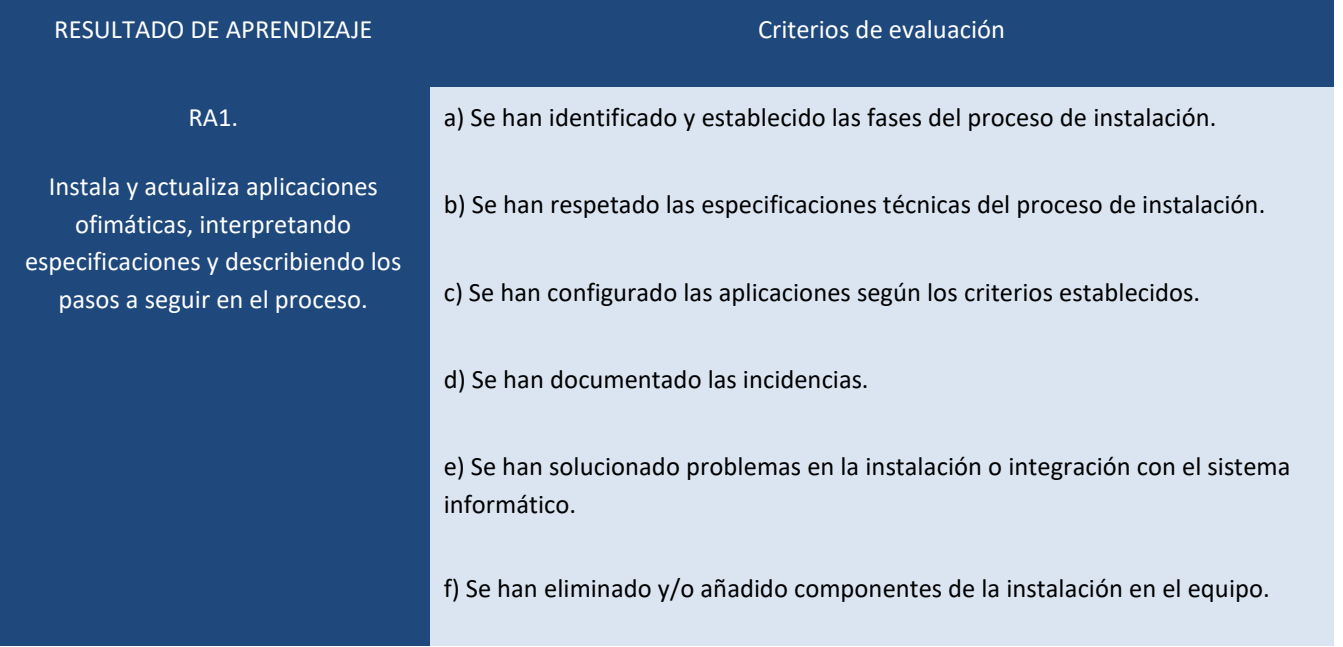

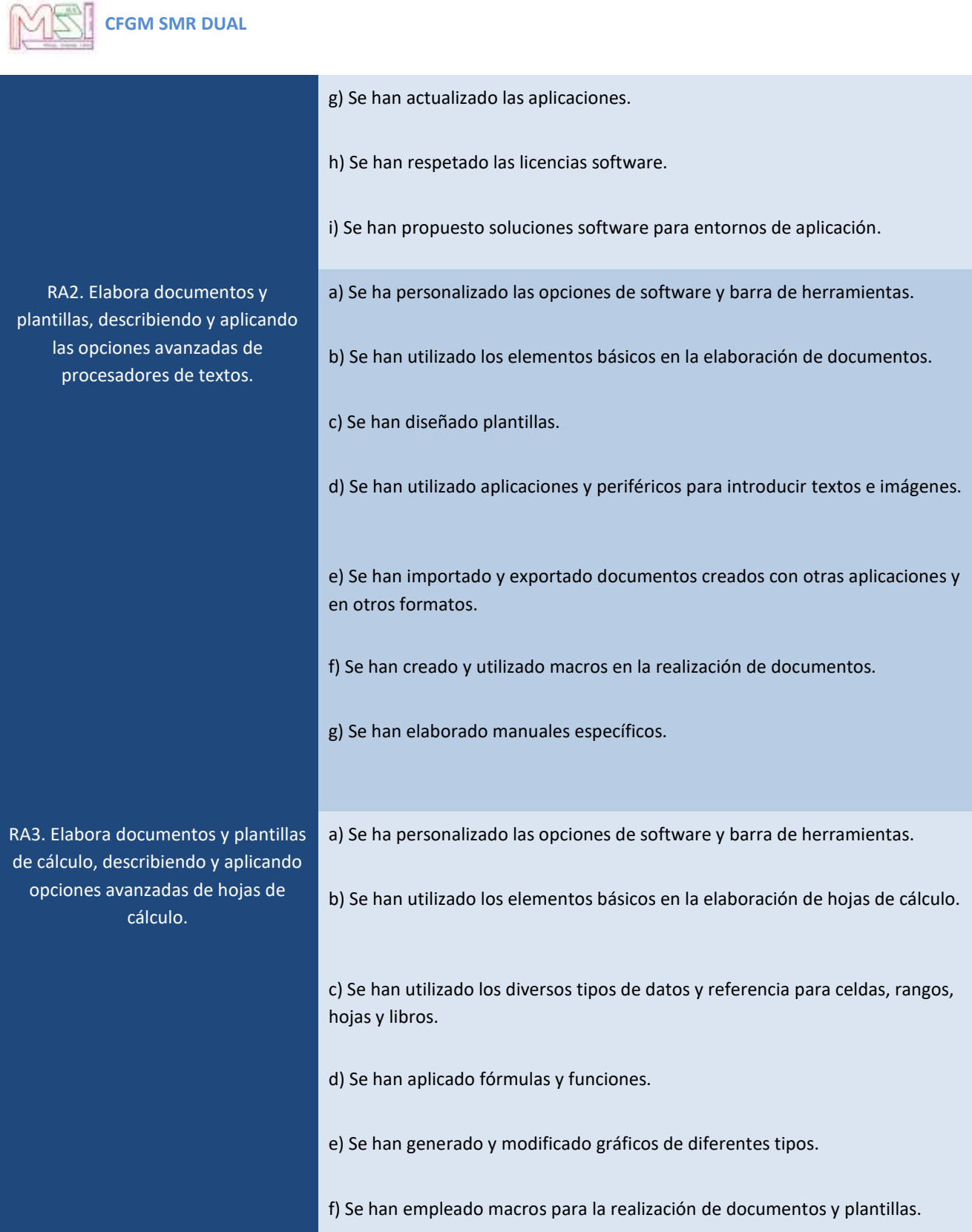

g) Se han importado y exportado hojas de cálculo creadas con otras aplicaciones y en otros formatos.

# **CFGM SMR DUAL**

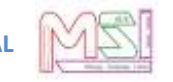

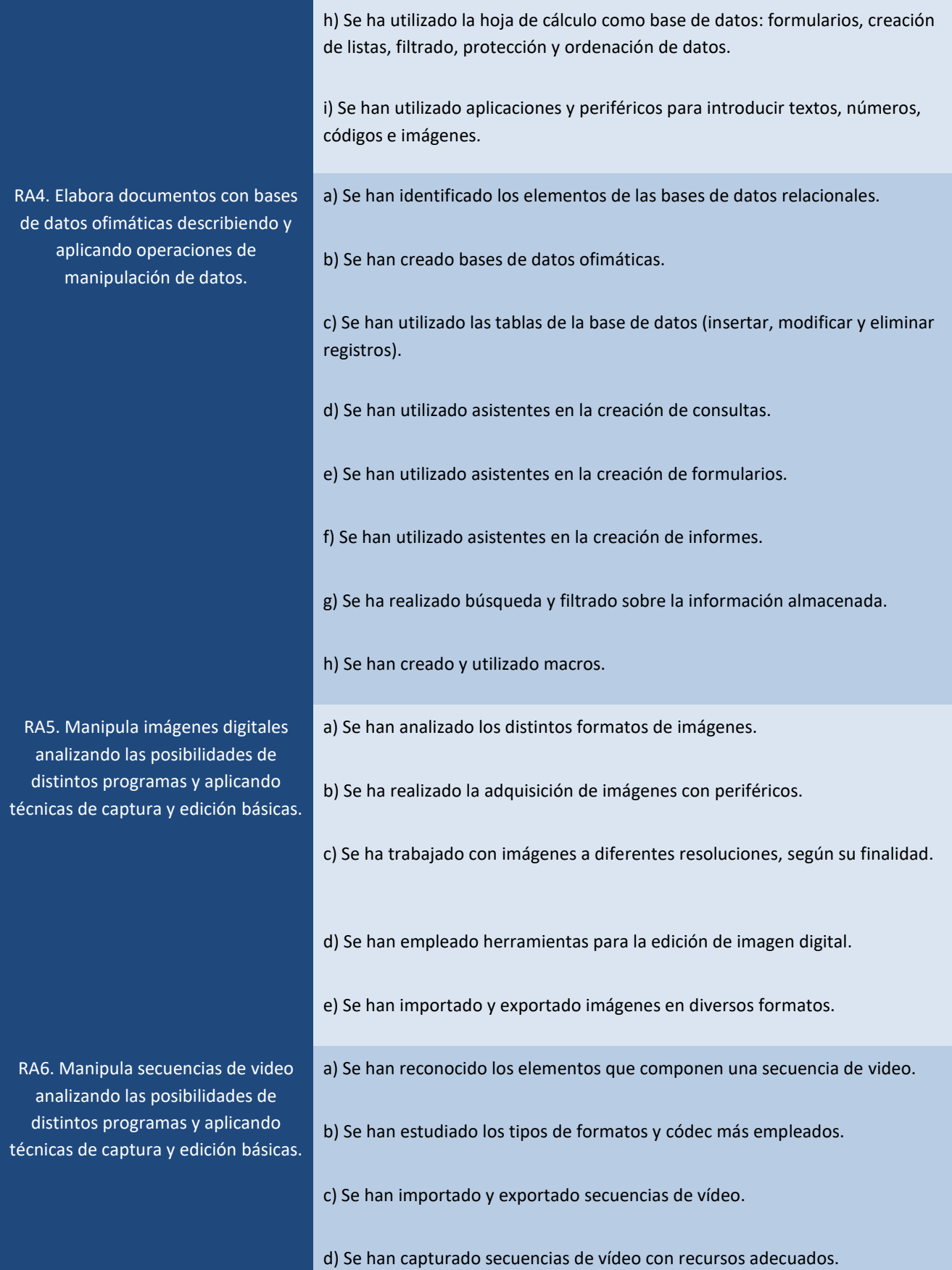

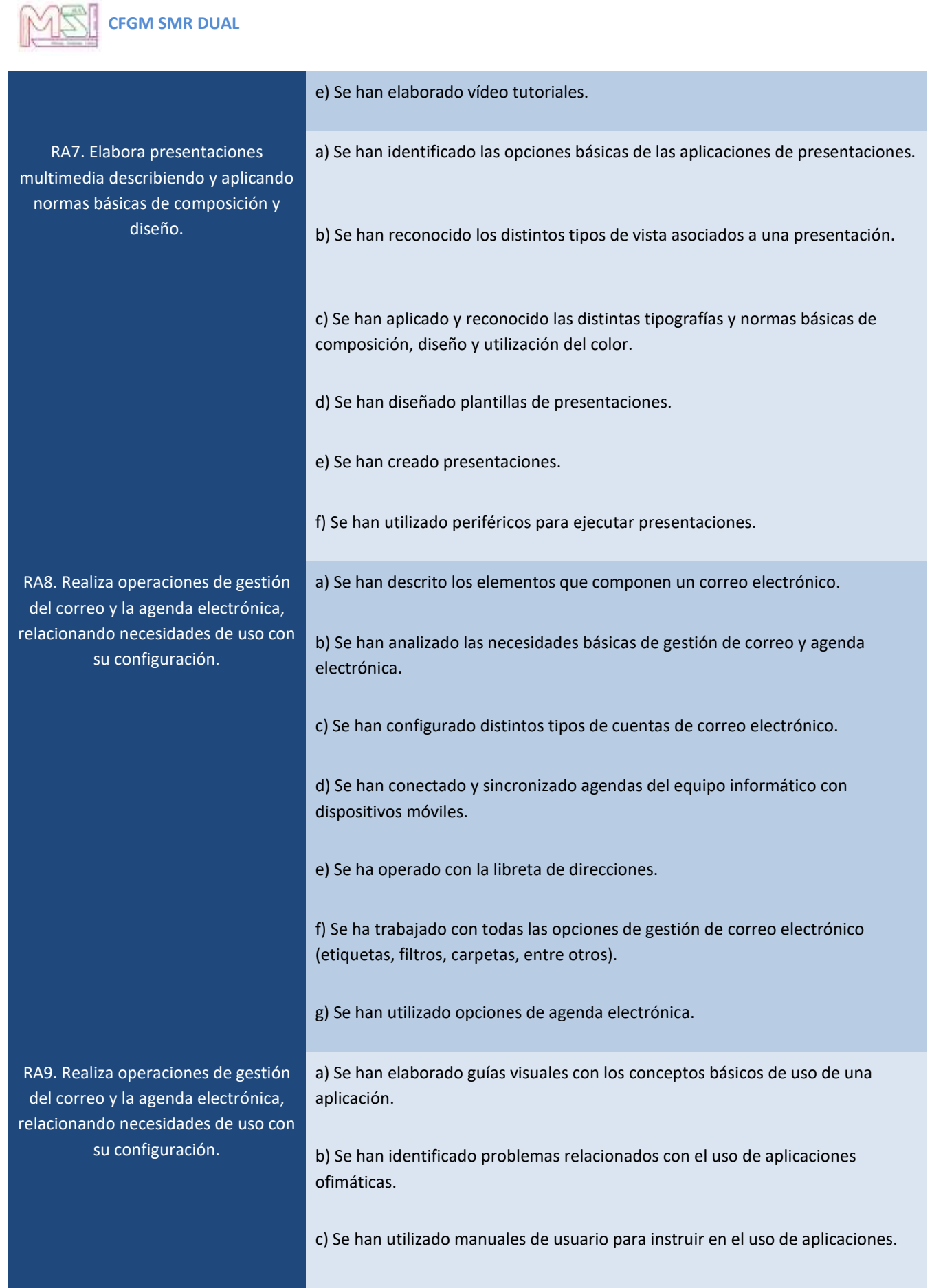

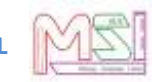

d) Se han aplicado técnicas de asesoramiento en el uso de aplicaciones. e) Se han realizado informes de incidencias. f) Se han aplicado los procedimientos necesarios para salvaguardar la información y su recuperación. g) Se han utilizado los recursos disponibles (documentación técnica, ayudas en línea, soporte técnico, entre otros) para solventar incidencias. h) Se han solventado las incidencias en el tiempo adecuado con el nivel de calidad esperado.

# <span id="page-14-0"></span>*5.2. Contenidos Básicos del Módulo*

En la **Orden de 7 de julio de 2009**, por la que se desarrolla el currículo correspondiente al título de Técnico en Sistemas Microinformáticos y Redes en la Comunidad Autónoma de Andalucía, los Contenidos Básicos para el Módulo Profesional de Aplicaciones Ofimáticas son los siguientes:

### **Unidad didáctica 1: Instalación de aplicaciones (RA1)**

### **Objetivos**

- $\overline{O}$  Conocer y comprender el funcionamiento interno de una empresa y su relación con el entorno, analizando casos teóricos y prácticos tanto en el aula como en empresas reales.
- $\overline{O}$  Conocer y distinguir entre los diferentes tipos de aplicaciones informáticas que puede necesitar una empresa, así como la utilidad que cada tipo de aplicación puede aportar a la misma. También conocer y entender los diferentes tipos de licencias software que existen.
- Comprender y esquematizar las necesidades de informatización de una empresa, relacionando de la manera más adecuada diferentes casos teóricos y prácticos con los tipos de aplicaciones existentes en el mercado y con los requisitos previos de dichas aplicaciones.
- Analizar y preparar el entorno de instalación partiendo de la información contenida en los requerimientos previos, tanto de la empresa como de las aplicaciones a instalar.
- Efectuar la instalación y actualización de diversas aplicaciones informáticas, interpretando correctamente los pasos a realizar y tomando las decisiones más adecuadas en cada momento.
- $\overline{O}$  Realizar la carga de datos y las pruebas pertinentes previas a la puesta en marcha de la aplicación, documentando cada paso.

### **Contenidos**

Funcionamiento de la empresa. Tipos de empresas.

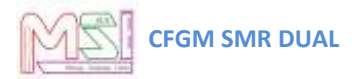

- Análisis de los requerimientos de un sistema de información.
- O Tipos de aplicaciones informáticas.
- O Tipos de aplicaciones ofimáticas.
- O Tipos de licencias de software.
- O Necesidades del entorno de explotación.
- Particularidades de los procesos de instalación, configuración y desinstalación.

### **Unidad didáctica 2: Correo y agendas electrónicas (RA8)**

#### **Objetivos**

- Conocer la utilidad y finalidad del correo electrónico.
- O Reconocer los protocolos utilizados en correo electrónico.
- $\circ$  Saber cuál es la utilidad y finalidad de la agenda electrónica.
- $\overline{O}$  Conocer el entorno y la forma de utilizar el correo Web.
- Dominar el entorno de trabajo de un programa de gestión de correo y agenda electrónica.
- Configurar el entorno de trabajo de un programa de gestión de correo y agenda electrónica.
- Crear y enviar correos electrónicos con textos, fondos, imágenes, etc.
- O Organizar la agenda.
- $\circ$  Saber qué son y para qué sirven las plantillas/firmas corporativas.
- Crear y utilizar plantillas/firmas corporativas.
- $\circ$  Saber qué son y para qué sirven los foros de noticias (news).
- Utilizar foros de noticias (news).
- O Saber qué es y para qué sirve la libreta de direcciones.
- Utilizar la libreta de direcciones.
- $\circ$  Sincronizar la agenda con dispositivos móviles.

### **Contenidos**

- O Correo electrónico.
- Entorno de trabajo: configuración y personalización.
- Gestión de correos.
- O Plantillas y firmas corporativas.
- O Foros de noticias (news).
- O Agenda electrónica.
- Gestión de la agenda.
- La libreta de direcciones.

### **Unidad didáctica 3: Procesadores de textos (RA2)**

#### **Objetivos**

 $\bigcirc$  Identificar y comprender las principales funciones de un procesador de textos. Ventajas que ofrece frente a otros métodos de escritura.

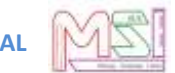

- Aprender a manejar un programa procesador de textos: crear, almacenar, modificar, recuperar e imprimir documentos con él.
- Utilizar algunas de las posibilidades que ofrece el programa procesador de textos: corregir o modificar el texto, dar formato a documentos, cambiar el aspecto de los mismos, manejar sangrías y tabuladores, ajustar líneas y párrafos, añadir encabezados y pies de página, cambiar el tipo y el estilo de letra, insertar tablas, etc.
- Aprender a realizar una impresión correcta de un documento.
- Conocer el modo de insertar objetos gráficos (creados por el propio usuario o ya existentes en el programa) en un documento de texto.
- Aprender la utilización de plantillas predeterminadas para diversos fines.
- Manejar el sistema de ayuda del procesador de textos para localizar y obtener información acerca de un tema determinado.
- $\overline{O}$  Conocer el significado y la utilidad de los programas de autoedición.

#### **Contenidos**

- Instalación y actualización de aplicaciones ofimáticas, interpretando especificaciones y describiendo los pasos a seguir en el proceso.
- Elaboración de documentos y plantillas, describiendo y aplicando las opciones avanzadas de procesadores de textos.
- Manipulación de imágenes digitales analizando las posibilidades de distintos programas y aplicando técnicas de captura y edición básicas.
- Elaboración de presentaciones multimedia describiendo y aplicando normas básicas de composición y diseño.
- $\bigcirc$  Aplicación de técnicas de soporte en el uso de aplicaciones, identificando y resolviendo incidencias.

### **Unidad didáctica 4: Presentaciones (RA7)**

#### **Objetivos**

- $\overline{O}$  Conocer la utilidad y finalidad de las presentaciones y programas de creación de presentaciones.
- O Conocer el entorno de trabajo de un programa de creación de presentaciones.
- $\overline{O}$  Configurar el entorno de trabajo de un programa de creación de presentaciones.
- $\overline{O}$  Crear presentaciones de varias diapositivas con textos, fondos, imágenes, tablas, gráficos, diagramas, etc.
- $\circ$  Saber insertar, seleccionar, agrupar, desagrupar, mover, girar, voltear, duplicar y animar objetos de las diapositivas.
- Organizar diapositivas.
- $\circ$  Saber qué son y para qué sirven las plantillas.
- Crear plantillas.
- Ejecutar presentaciones en sus diversas modalidades.
- $\circ$  Transformar y publicar presentaciones para la Web.
- Usar la ayuda del programa de presentaciones.

#### **Contenidos**

O Diseño y edición de diapositivas.

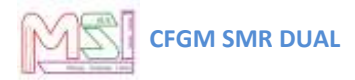

- $\circ$  Formateo de diapositivas, textos y objetos.
- Importación y exportación de presentaciones.
- Utilización de plantillas y asistentes. Patrones de diapositivas.

#### **Unidad didáctica 5: Base de datos (RA4)**

#### **Objetivos**

- $\circ$  Identificar las características de los sistemas gestores de bases de datos (SGBD).
- Identificar las características de los objetos utilizados en una base de datos relacional.
- O Instalar el SGBD relacional de programa de base de datos.
- Crear una base de datos.
- Diseñar tablas e identificar los tipos de datos.
- Generar las relaciones entre tablas.
- Diseñar consultas de selección, de actualización y de eliminación.
- Diseñar formularios e informes a partir del asistente de programa de base de datos.
- Crear y ejecutar convenientemente macros.

#### **Contenidos**

- Identificación de las principales características y prestaciones de los SGBD.
- O Instalación del SGBD relacional de programa de base de datos.
- Diseño de una base de datos con tablas y campos.
- Definición y modificación de los campos de una tabla.
- Inserción, modificación y eliminación de datos en la base de datos.
- Creación de la clave primaria de la tabla.
- Elaboración de las relaciones en la base de datos.
- Creación de consultas de selección, actualización, eliminación.
- Diseño y modificación de formularios e informes.
- O Creación y ejecución de macros.

#### **Unidad didáctica 6: Hojas de cálculo (RA3)**

### **Objetivos**

- Distinguir y utilizar los distintos componentes de una hoja de cálculo.
- Elaborar plantillas y documentos con hojas de cálculo.
- Describir y aplicar opciones avanzadas de hojas de cálculo.
- Generar fórmulas y emplear las operaciones predefinidas en la hoja de cálculo.
- $\overline{O}$  Conocer y usar los diferentes tipos de gráficos, tablas y funciones de bases de datos que se pueden aplicar en la hoja de cálculo.
- O Crear y utilizar macros.
- Importar y exportar información desde y hacia la hoja de cálculo.

#### **Contenidos**

- O Conceptos básicos y partes de una hoja de cálculo. Menús y barras de herramientas.
- O Tipos de datos. Formatos. Estilos.
- Fórmulas y funciones.
- O Tipos de referencias.

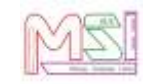

- Imágenes y gráficos en las hojas de cálculo.
- O Comunicación de la hoja de cálculo con otros programas.
- O Bases de datos y hojas de cálculo.
- O Macros..

### **Unidad didáctica 7: Imagen digital (RA5)**

#### **Objetivos**

- Conocer la utilidad y finalidad de los programas de edición de imágenes.
- Analizar las posibilidades de distintos programas.
- Aplicar técnicas de captura de imágenes.
- O Conocer el entorno de trabajo de un programa de edición de imágenes.
- O Configurar el entorno de trabajo de un programa de edición de imágenes.
- O Modificar los colores de una imagen.
- O Saber insertar, seleccionar, agrupar, desagrupar, mover, girar, voltear y duplicar imágenes.
- O Modificar el tamaño y la resolución de una imagen.
- O Saber qué son y para qué sirven los distintos formatos de imágenes.
- O Conocer las diferencias entre una imagen vectorial y una imagen Bitmap.
- O Saber exportar e importar imágenes entre distintos formatos.
- O Saber exportar e importar imágenes de distintas resoluciones.
- O Imprimir imágenes en distintos tamaños.

#### **Contenidos**

- O Formatos y resolución de imágenes.
- Utilización de retoque fotográfico, ajustes de imagen y de color.
- O Importación de imágenes.
- O Exportación de imágenes.

#### **Unidad didáctica 8: Vídeo digital (RA6)**

#### **Objetivos**

- Conocer la utilidad y finalidad de los programas de edición de vídeos.
- Analizar las posibilidades de distintos programas.
- O Aplicar técnicas de captura de vídeos.
- O Conocer el entorno de trabajo de un programa de edición de vídeos.
- O Configurar el entorno de trabajo de un programa de edición de vídeos.
- Identificar las distintas partes de un vídeo.
- O Crear vídeos tutoriales.
- $\circ$  Saber insertar texto, transiciones y efectos a las secuencias de vídeo.
- O Saber qué son y para qué sirven los distintos formatos de vídeos.
- $\overline{O}$  Saber exportar e importar vídeos entre distintos formatos.
- O Conocer los distintos códecs de vídeos.

#### **Contenidos**

O Edición de secuencias de vídeos.

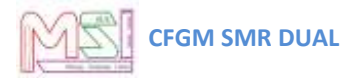

- Generación de vídeos tutoriales.
- Formatos de vídeo.
- O Importación de vídeos.
- O Exportación de vídeos.

### **Unidad didáctica 9: Técnicas de soporte (RA9)**

#### **Objetivos**

- Conocer y aplicar los diferentes métodos de formación a usuarios.
- Conocer las características principales de los diversos tipos de mantenimiento, y entender sus implicaciones legales y laborales.
- Conocer y aplicar diferentes técnicas de soporte y asistencia al usuario de aplicaciones informáticas.
- Identificar y solucionar los diferentes problemas que pueden encontrarse durante la utilización del sistema informático.
- Realizar correctamente la desinstalación de diversas aplicaciones informáticas.

#### **Contenidos**

- Formación de los usuarios. Técnicas y materiales.
- Mantenimiento de una aplicación. Objetivos. Tipos de mantenimiento.
- $\circ$  Ayudas on-line y otros materiales de consulta.
- $\circ$  Soporte técnico. Revisión y actualización de aplicaciones.
- O Prevención de problemas. Seguridad.
- Detección y solución de problemas típicos,
- O Desinstalación de aplicaciones.

# <span id="page-19-0"></span>*5.3 Secuenciación de Resultados de Aprendizaje del Módulo*

Los contenidos antes citados se organizan en una relación de Resultados de Aprendizaje agrupadas bajo unos bloques conceptuales que desarrollan distintos tipos de procedimientos, conocimientos y actividades de carácter general, pero particularizándolos en cada uno de ellos.

El módulo se impartirá a razón de **8 horas semanales.** Se tendrá en cuenta en la temporalización el orden lógico de los contenidos y no se antepondrán conceptos que requieran de otros que deban ser previos y no hayan sido aún tratados.

Debido a la modalidad de **FP Dual**, parte del alumnado estará en alternancia en la empresa, con lo que no podrán acudir a las sesiones presenciales. Ello implica que TODO el alumnado deberá recibir unos conocimientos básicos hasta el **22 de diciembre** y, el alumnado que está en alternancia en la empresa, podrán ampliarlos cuando se vuelvan a incorporarse el **29 de enero** a la formación en el Centro y participar activamente en la formación de sus compañeros transmitiéndoles su experiencia en la empresa real.

En cuanto a la organización de las actividades de clase, es importante mencionar que el alumnado que realiza el módulo en alternancia NO estará obligado a realizar determinadas actividades, ya que este alumnado tendrá "convalidadas" estas actividades por las que realizarán en su trabajo diario en la empresa con su tutor/a laboral.

A continuación, se detallan las diferentes unidades didácticas con sus correspondientes resultados de aprendizaje y temporalización teniendo en cuenta el siguiente calendario escolar:

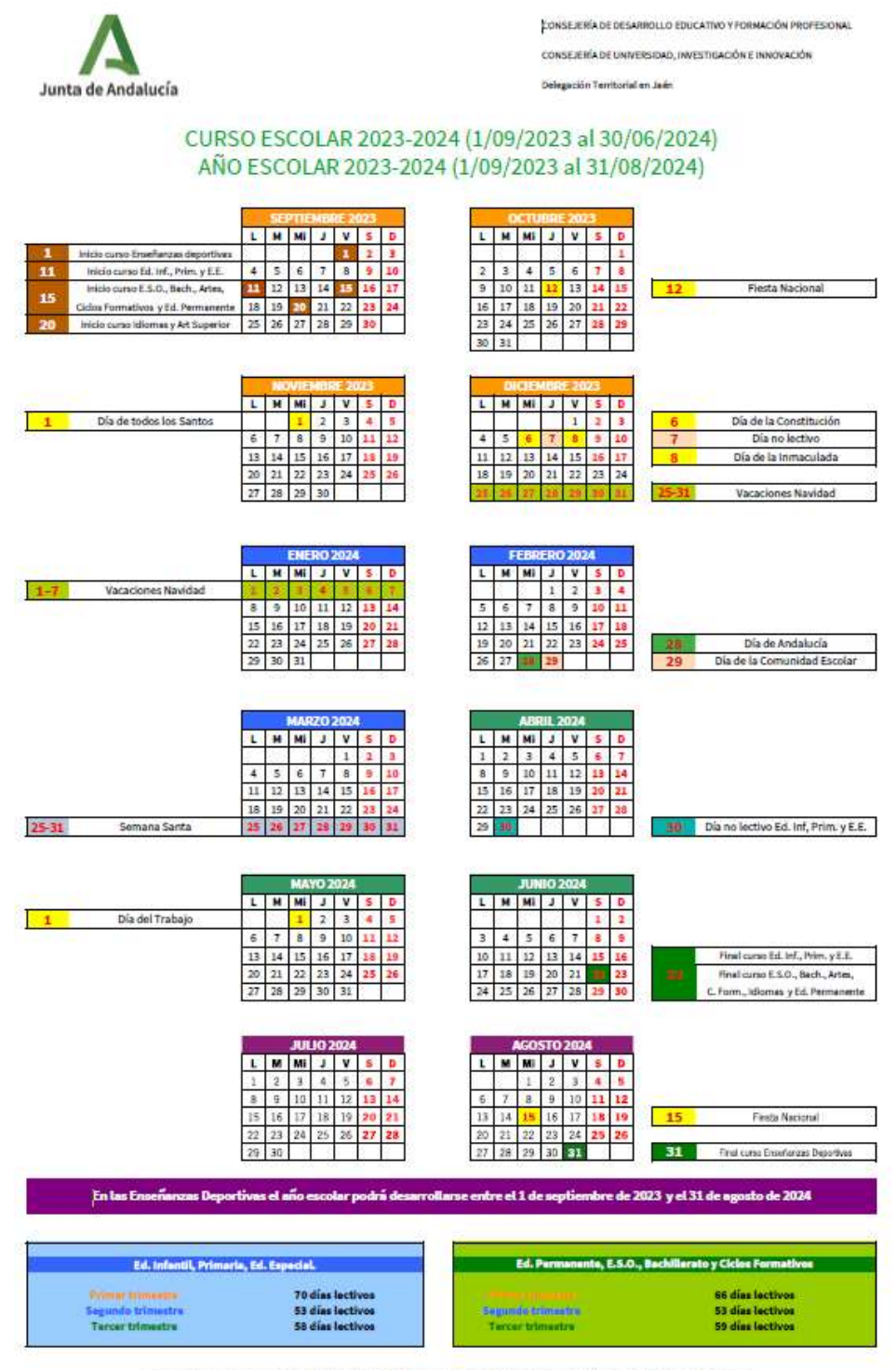

3 días de libre ubicación de los Consejos Escolares Municipales, donde se incluyan sus fiestas.

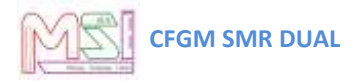

- 1<sup>er</sup> parcial: 15 septiembre de 2023 al 15 de diciembre de 2023
- 2 º parcial: 16 diciembre de 2023 al 15 de marzo de 2024
- 3 er parcial: 16 de marzo de 2024 al 31 de mayo de 2024

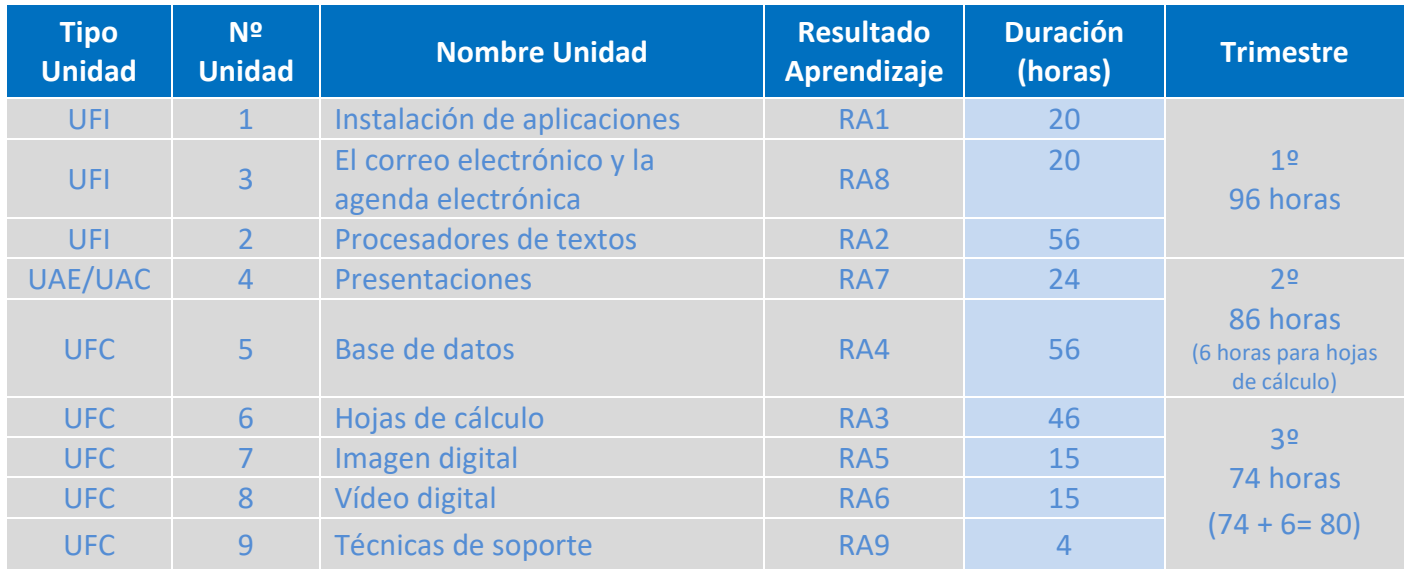

Aclaraciones a la tabla anterior:

- **Aplicaciones Ofimáticas** (8h semanales 256 horas en total)
- **Tipo de Unidades:**
	- o UFI (Unidad Formación Inicial todo el alumnado)
	- o UAE (Unidad en Alternancia en la Empresa alumnado Dual)
	- o UAC (Unidad en Alternancia en el Centro alumnado No Dual)
	- o UFC (Unidad de Formación en el Centro todo el alumnado)
- En cada período se combinará la parte teórica con la parte práctica. Todas las horas son presenciales para el alumnado que no cursa el módulo en alternancia, mientras que el alumnado que lo cursa en modalidad dual solamente asistirá cuando no esté en la empresa.

**CFGM SMR DUAL**

# <span id="page-22-0"></span>*5.3. Desarrollo de Contenidos y Resultados de aprendizaje del Módulo*

#### **UD 1. INSTALACIÓN DE APLICACIONES DURACIÓN 20 h**

#### **OBJETIVOS GENERALES**

- 1. Identificar las distintas fases del proceso de instalación
- 2. Instalar, configurar, personalizar, actualizar y desinstalar las aplicaciones.
- 3. Resolver problemas surgidos durante la instalación.
- 4. Distinguir los distintos tipos de licencias software.
- 5. Utilizar manuales de usuario y escribir guías de ayuda.
- 6. Realizar informes de incidencias.

#### **CONTENIDOS<sup>1</sup>**

#### *Contenidos obligatorios para la Dual*

Prevención en Riesgos Laborales

- a. Conceptos
- b. Ergonomía en un puesto informático.
- c. Higiene en el trabajo.

#### *A. Conceptos*

1. Tipos de aplicaciones ofimáticas:

#### **1.1. Instalación estándar, mínima y personalizada.**

#### **1.2. Paquetes ofimáticos y Suite.**

2. Tipos de licencias de software:

### **2.1. Software libre y propietario, Copyright y Copyleft.**

- 3. Necesidades de los entornos de explotación:
- 4. Procedimientos de instalación y configuración:
	- 4.1. Requisitos mínimos y óptimos.

#### **4.2. Configuración de la aplicación.**

5. Añadir y eliminar componentes.

#### *B. Procedimientos.*

 $\overline{a}$ 

- **1. Instalar y actualizar aplicaciones.**
- **2. Documentar las incidencias.**
- **3.** Solucionar problemas en la instalación.
- **4.** Configurar y preparar el entorno de explotación.
- **5.** Realizar pruebas sobre el sistema informático y su entorno.

<sup>1</sup> **Los contenidos mínimos se encuentran destacados en negrita.**

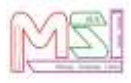

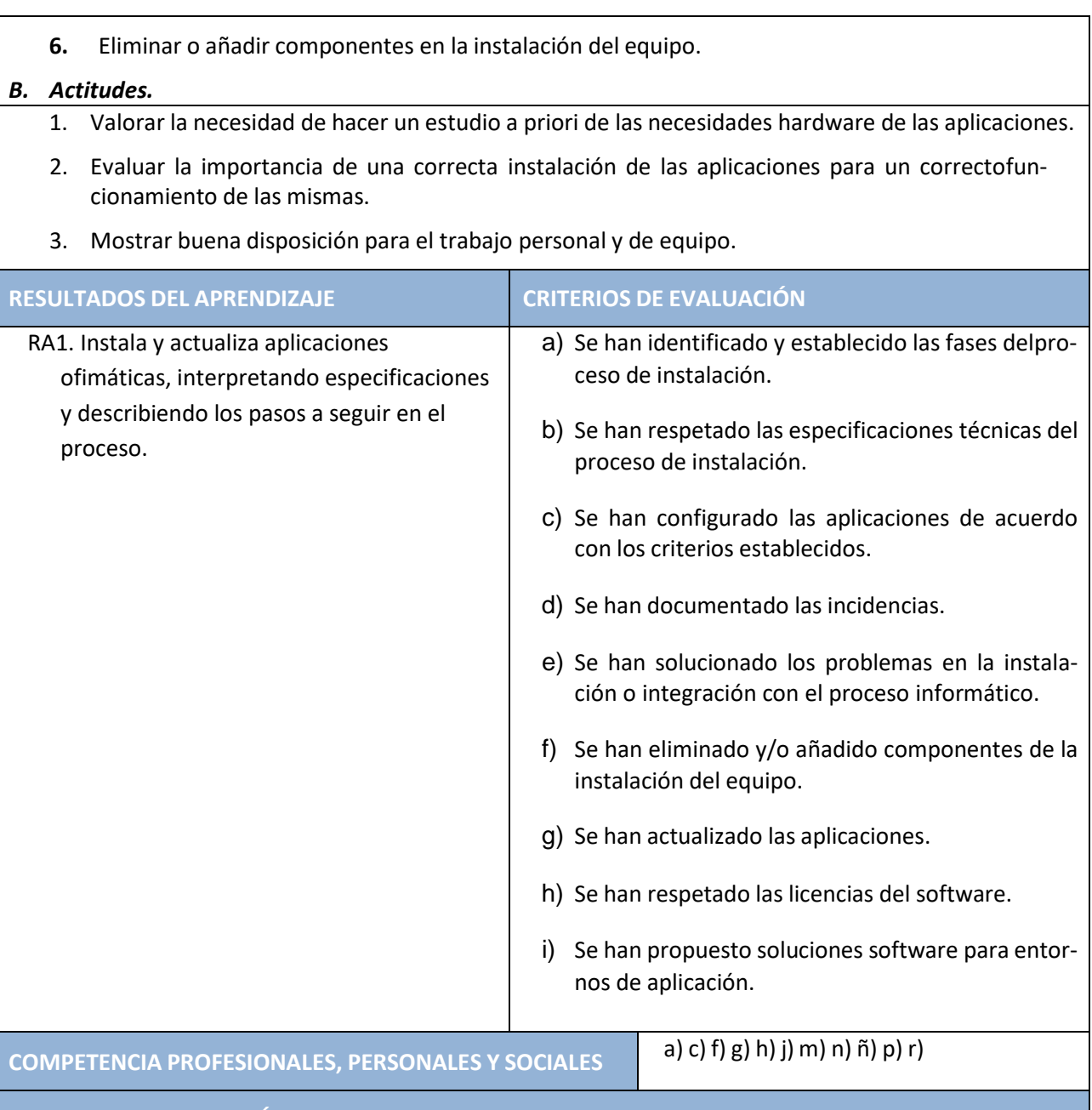

**ORIENTACIONES PEDAGÓGICAS**

El contenido de esta unidad debe estar enfocado a que el alumno conozca la organización interna de una empresa, así como su sistema informático para de esta manera poder elegir las aplicaciones más adecuadas(adquiridas o desarrolladas dentro de lamisma empresa) que se van a utilizar, como paso previo para instalación, prueba, explotación y mantenimiento.

#### **UD 2 CORREO Y AGENDA ELECTRÓNICOS. DURACIÓN 20 h**

#### **OBJETIVOS GENERALES**

- 1. Describir los elementos que componen un correo electrónico.
- 2. Analizar las necesidades de gestión del correo electrónico y la agenda.
- 3. Configurar distintos tipos de cuentas de correo electrónico.
- 4. Conectar y sincronizar agendas con dispositivos móviles.
- 5. Operar con la libreta de direcciones.
- 6. Trabajar con las opciones de gestión de correo electrónico: etiquetas, filtro, carpetas.
- 7. Utilizar las opciones de la agenda electrónica.

### **CONTENIDOS<sup>1</sup>**

#### *A. Conceptos*

- 1. Entornos de trabajo (locales y on-line): configuración y personalización.
- **2. Plantillas y firmas corporativas.**
- **3. Foros de noticias (news).**
- **4. La libreta de direcciones.**
- **5. Gestión de correos.**
- 6. **Gestión de la agenda**.

#### *B. Procedimientos.*

- **1.** Reconocer los elementos que componen el correo electrónico.
- **2.** Conocer el entorno de trabajo de aplicacionesrelacionadas con el correo electrónico, configurarlas y personalizarlas.
- **3.** Generar una cuenta de correo...
- **4.** Acceder a la cuenta de correo mediante la Web.
- **5.** Enviar y recibir correos electrónicos mediante la Web.
- **6.** Adjuntar documentos a un correo electrónico.
- **7.** Abrir/leer un mensaje.

<sup>1</sup> **Los contenidos mínimos se encuentran destacados en negrita.**

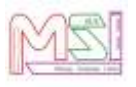

- **8.** Eliminar mensajes de nuestra cuenta.
- **9.** Mover mensajes.
- **10. Trabajar con opciones avanzadas de correo electrónico.**
- **11.** Crear una lista de contactos.
- **12.** Crear un nuevo contacto.
- **13.** Crear una nueva cita.
- **14. Crear una cita periódica.**
- **15. Crear plantillas y firmas corporativas.**
- **16.** Utilizar la libreta de direcciones
- **17. Usar y crear foros de noticias (news).**

#### *C. Actitudes.*

- 1. Despertar el interés del alumno por la comunicación mediante e-mail.
	- 2. Inculcar el interés por la organización de la información.

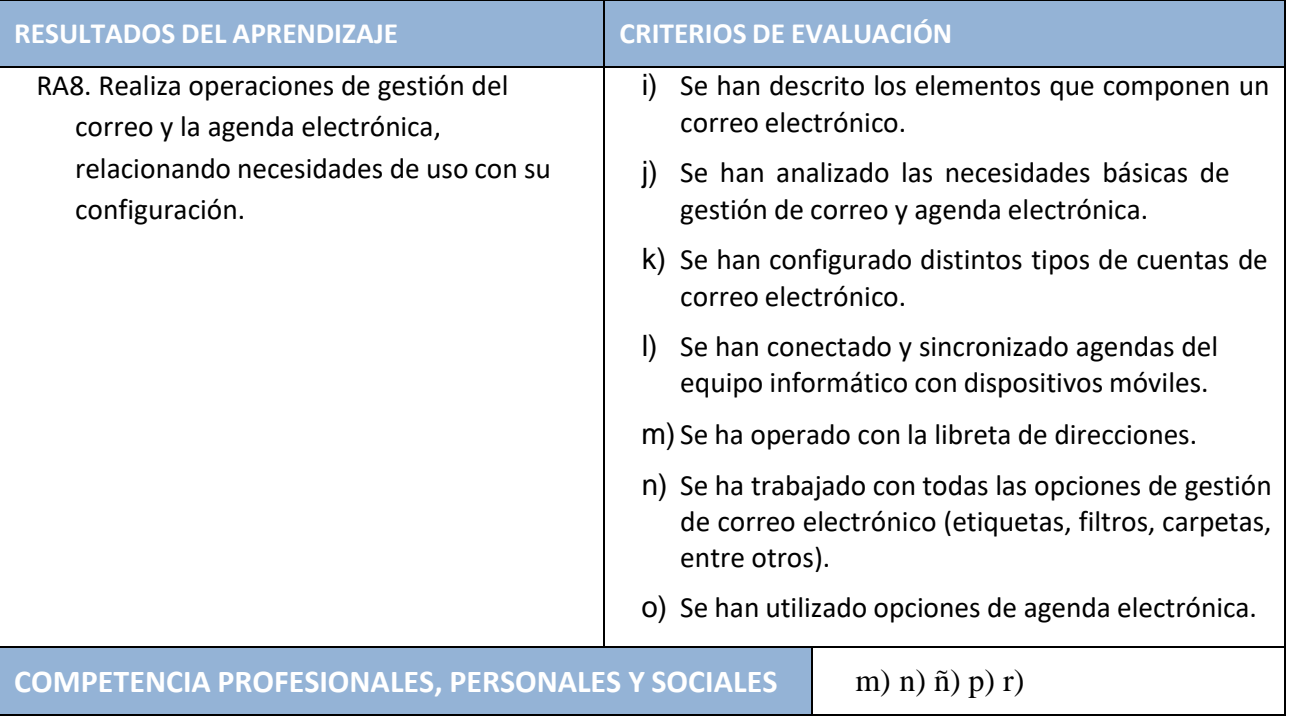

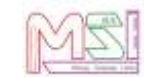

#### **ORIENTACIONES PEDAGÓGICAS**

Al ser el correo electrónico (e-mail) un servicio de gran utilidad que ofrece Internet, al permitir la comunicación entre distintos usuarios mediante el intercambio de mensajes, nace la necesidad de que los alumnos conozcan con detalle su funcionamiento (creación de un mensaje, envío, eliminación, creación de contactos, etc.). Por otra parte la utilización de la agencia electrónica permite la gestión adecuada de las citas, tareas y notas. Por tanto, en esta unidad trataremos que los alumnos conozcan además de su uso, la importancia que tiene la utilización de estos medios. En esta unidad utilizaremos las herramientas Microsoft Outllook 2003 y Evolution que además de ser clientes de correo electrónico, nos permiten gestionar la agenda electrónica. Además, crearemos una cuenta de correo gratuita en el proveedor de correo Web Gmail.

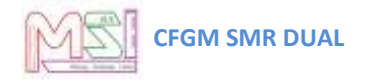

# **UD 3. PROCESADORES DE TEXTOS DURACIÓN 56 h**

**OBJETIVOS GENERALES**

- 1. Personalizar las opciones de un procesador de textos.
- 2. Añadir portadas, encabezados, índices y referencias a un documento.
- 3. Diseñar plantillas, formularios y macros.
- 4. Reconocer texto obtenido a través de periféricos.
- 5. Convertir documentos entre distintos formatos.
- 6. Configurar la página con márgenes tabulaciones y columnas.

### <span id="page-27-0"></span>**CONTENIDOS<sup>3</sup>**

### **A. Conceptos**

- **1. Personalización de las opciones de la aplicación y de la barra de herramientas. Seguridad.**
	- 1.1. Elementos básicos.
- 2. Estilos.
	- **2.1. Fuentes, formatos de párrafo y de página.**
	- **2.2. Encabezados y pies.**
	- **2.3. Numeraciones y Viñetas.**
	- **2.4. Autotextos, hipervínculos, imágenes, organigramas, gráficos.**
	- **2.5. Utilización de tablas.**
	- **2.6. Utilización de formularios.**
- **3. Creación y uso de plantillas.**
- 4. Importación y exportación de documentos.
- 5. Diseño y creación de macros.
	- **5.1. Grabación de macros, asignación de macros a los distintos elementos.**

<sup>3</sup> **Los contenidos mínimos se encuentran destacados en negrita.**

#### **5.2. Asociar una macro a un menú, botón de barra de herramientas, etc.**

- 5.3. Elaboración de distintos tipos de documentos (manuales, partes de incidencias, cartas personalizadas, listas de direcciones, sobres etiquetas, entre otros).
- 6. Herramientas para documentos extensos.
	- 6.1. Mapa del documento.
	- 6.2. Tablas de contenido.

#### <span id="page-28-0"></span>Secciones...

### **B. Procedimientos.**

- **1. Elaborar documentos con diferentes procesadores de textos.**
- **2. Configurar la barra de herramientas.**
- **3.** Configurar las opciones que permiten guardar textos e imágenes en determinadas carpetas.
- **4.** Crear un manual de usuario de una aplicación.
- **5. Diseñar y utilizar plantillas.**
- **6. Diseñar y ejecutar macros.**
- **7. Elaborar documentos en diferentes formatos.**
- **8.** Construir formularios e informes.
- **9.** Definir hipervínculos en los documentos.
- **10.** Utilizar el escáner como herramienta que captura y reconoce textos (OCR).
- **11.** Emplear el escáner para insertar imágenes en un documento.

### **C. Actitudes.**

- <span id="page-28-1"></span>1. Valorar la importancia del uso de los procesadores de textos.
- **2. Mostrar interés por aplicar los conocimientos adquiridos en sus trabajos, tanto académicos como de otro tipo.**
- 3. Fomentar el gusto por el orden y la limpieza en la elaboración y presentación de los trabajos.

Establecer la utilidad del uso del procesador de textos como herramienta de trabajo en otras áreas de conocimiento.

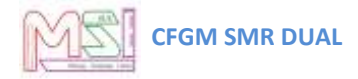

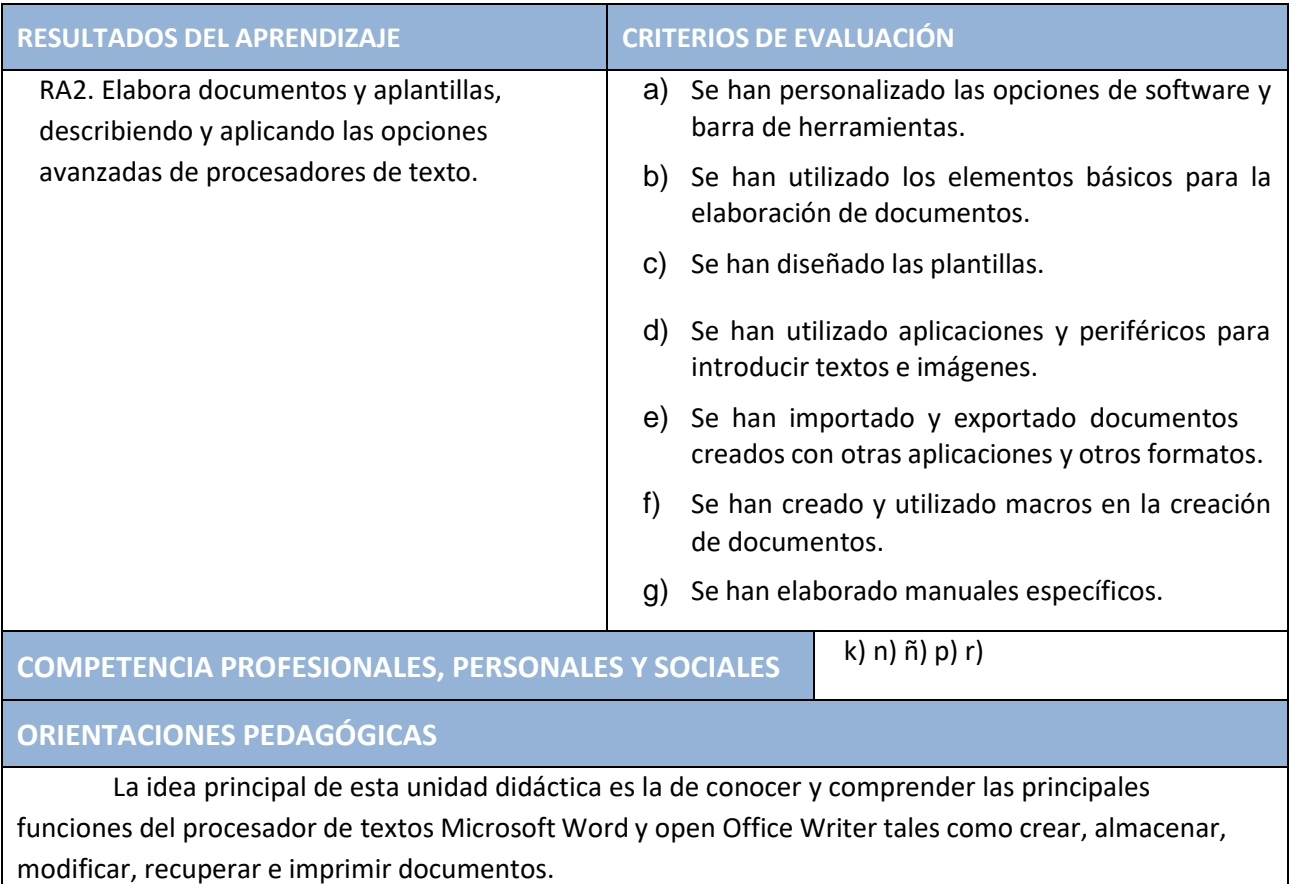

Para ello se van a utilizar algunas de las posibilidades que ofrecen estos procesadores de textos como dar formato a documentos, manejar sangrías, tabuladores, columnas, añadir encabezados y pies de páginas, cambiar el tipo y el estilo de letra, manipulación de imágenes y dibujos, etc.

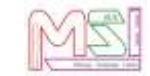

#### **UD 6. HOJAS DE CÁLCULO DURACIÓN 46 h**

### **OBJETIVOS GENERALES**

- 1. Seleccionar los distintos tipos de datos y referencias para celdas, rangos, hojas y libros.
- 2. Manejar aplicaciones y periféricos para introducir textos, números, códigos e imágenes.
- 3. Utilizar fórmulas y funciones.
- 4. Generar y modificar gráficos.
- 5. Usar macros, realizar documentos y plantillas.
- 6. Utilizar la hoja de cálculo como base de datos.
- 7. Personalizar las opciones de software y barra de herramientas.
- 8. Importar y exportar hojas de cálculo.

### **CONTENIDOS<sup>4</sup>**

#### *A. Conceptos*

- 1. Personalización de las opciones de la aplicación y de la barra de herramientas. Seguridad.
- **2. Formato de una hoja de cálculo. (Autoformato, formato condicional, etc.)**
- **3. Filtrado y ordenación de datos.**
- 4. Estilos.
	- **4.1. Referencias. Utilización de fórmulas y funciones.**
	- **4.2. Creación de tablas y gráficos dinámicos.**
- 5. Uso de plantillas y asistentes.
- **6. Elaboración de distintos tipos de documentos(presupuestos, facturas, inventarios, entre otros).**
- 7. Utilización de formularios.
	- 7.1. Filtrado y ordenación de datos.
	- 7.2. Importar/exportar información.
- 8. Diseño y creación de macros.
	- 8.1. Grabación de macros, asignación de macros a los distintos elementos.
	- 8.2. Asociar una macro a un menú, botón de barra de herramientas, etc.

<sup>4</sup> **Los contenidos mínimos se encuentran destacados en negrita.**

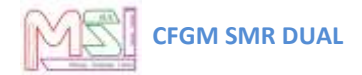

#### .. *B. PROCEDIMIENTOS*

- 1. Instalar, configurar y actualizar el software de hojas de cálculo.
- 2. Crear, recuperar, modificar e imprimir documentos de hojas de cálculo.
- **3. Aplicar formatos, formatos condicionales y estilos.**
- **4. Usar y definir funciones y fórmulas, utilizando referencias absolutas y relativas.**
- **5. Insertar imágenes y crear gráficos a partir de los datos del documento.**
- 6. Compartir y combinar libros. Vincular e incrustar documentos externos a la hoja de cálculo.
- 7. Usar la hoja de cálculo como base de datos. Generar formularios y tablas dinámicas.
- 8. Crear y ejecutar una macro sobre una hoja de cálculo.

### *C. ACTITUDES*.

- 1. Valorar la utilización de la hoja de cálculo.
- 2. Demostrar capacidad para configurar la hoja de cálculo en función de las exigencias del usuario.
- 3. Mostrar eficacia en la elaboración y el diseño de hojas de cálculo.
- 4. Fomentar la importancia por el orden y método de trabajo.
- 5. Mostrar interés en mejorar los resultados mediante una buena presentación de la
- 6. Información tratada.
- 7. Participar en el equipo de trabajo.
- 8. Fomentar la confianza en sí mismos.

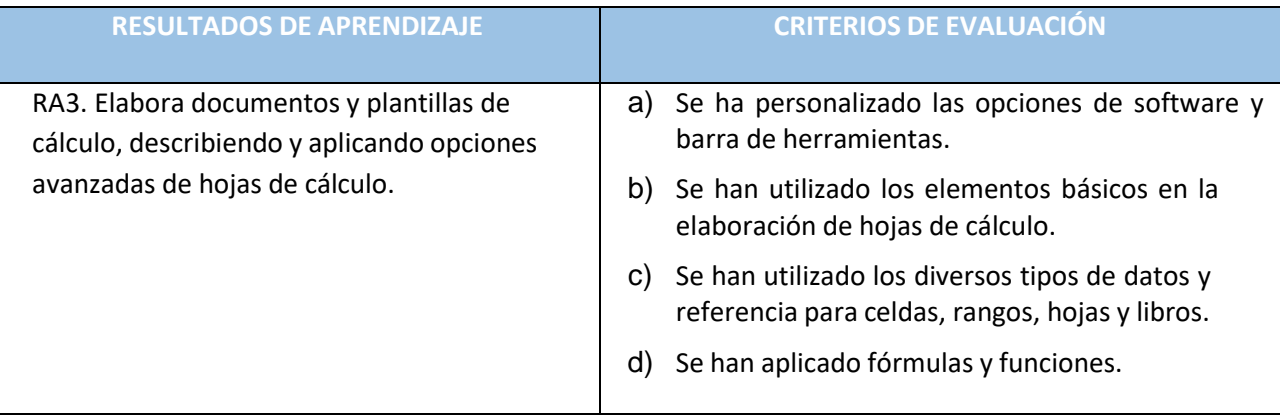

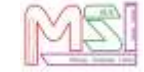

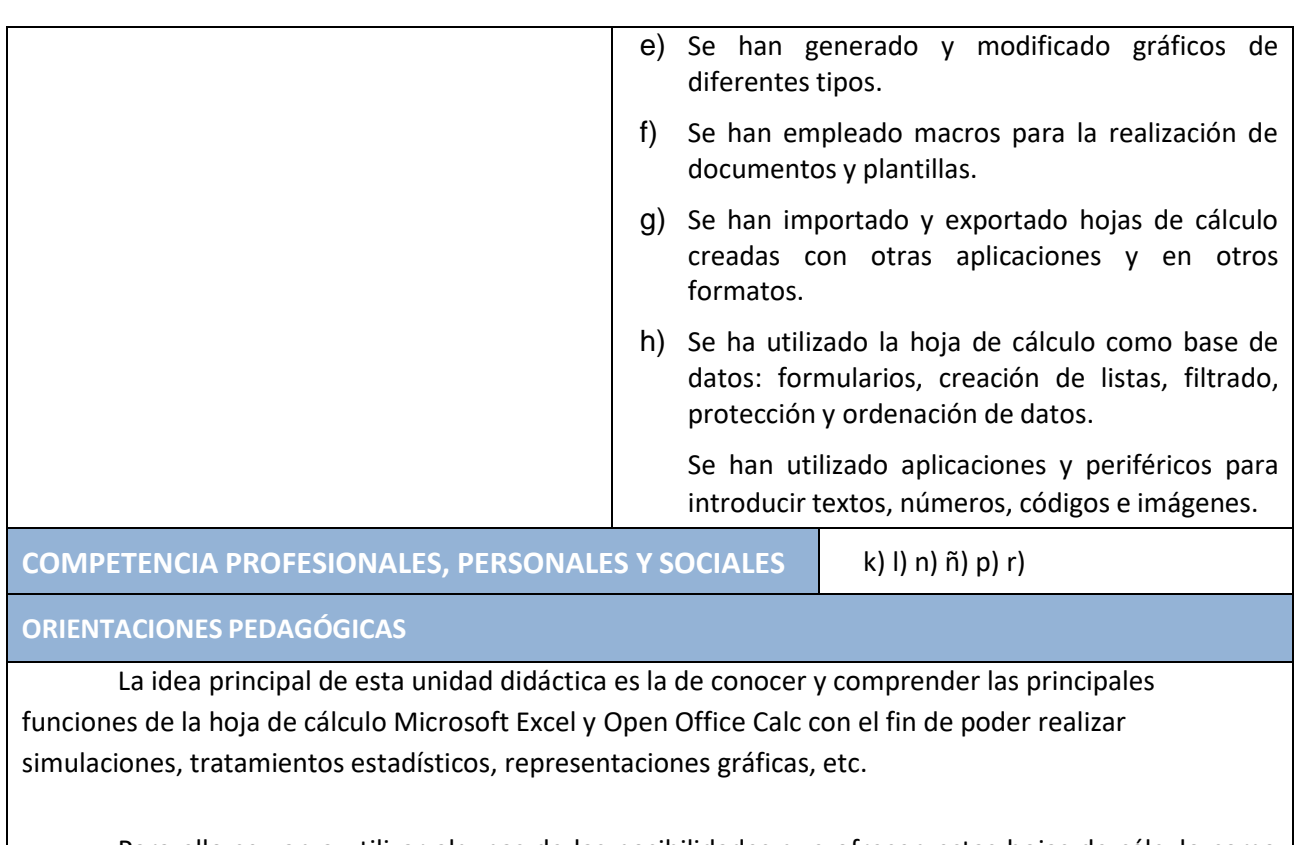

Para ello se van a utilizar algunas de las posibilidades que ofrecen estas hojas de cálculo como realizar operaciones con rangos de celdas, empleo de fórmulas y funciones, creación de macros, filtrado y ordenación de datos, uso de referencias absolutas y relativas, manejar tablas y gráficos dinámicos, etc.

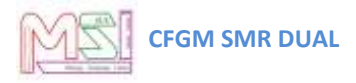

### **UD 5. BASES DE DATOS DURACIÓN 56 h**

### **OBJETIVOS GENERALES**

- 1. Identificar los elementos de las bases de datos relacionales.
- 2. Crear bases de datos ofimáticas.
- 3. Utilizar las tablas de las bases de datos (insertar, modificar y eliminar registros).
- 4. Utilizar asistentes en la creación de consultas.
- 5. Utilizar asistentes en la creación de formularios.
- 6. Utilizar asistentes en la creación de informes.
- 7. Realizar búsquedas y filtrados sobre la información almacenada.
- 8. Crear y utilizar macros.

#### **CONTENIDOS<sup>5</sup>**

#### *A. Conceptos*

**1. Elementos de las bases de datos relacionales.**

**1.1.** Tablas, campos y tipos de datos, índices, llaves primarias y referenciales, vistas.

- **2.** Operaciones básicas de mantenimiento de información contra bases de datos. (Añadir, modificar, suprimir, etc.)
- **3.** Creación de bases de datos a partir de un diseño preestablecido.

#### **4. Manejo de asistentes**.

- **5.** Crear formularios, consultas, informes, filtros.
- **6. Diseño y creación de macros.**
	- **6.1. Grabación de macros, asignación de macros a los distintos elementos.**
		- **6.1.1. Asociar una macro a un menú, botón de barra de herramientas, etc.**

#### *B. Procedimientos.*

- 1. **Construir las tablas escogiendo correctamente los tipos de datos**.
- 2. Definir la clave principal o primaria.
- 3. Especificar las propiedades de los campos de una tabla.
- 4. Definir las relaciones entre las tablas.

<sup>5</sup> **Los contenidos mínimos se encuentran destacados en negrita.**

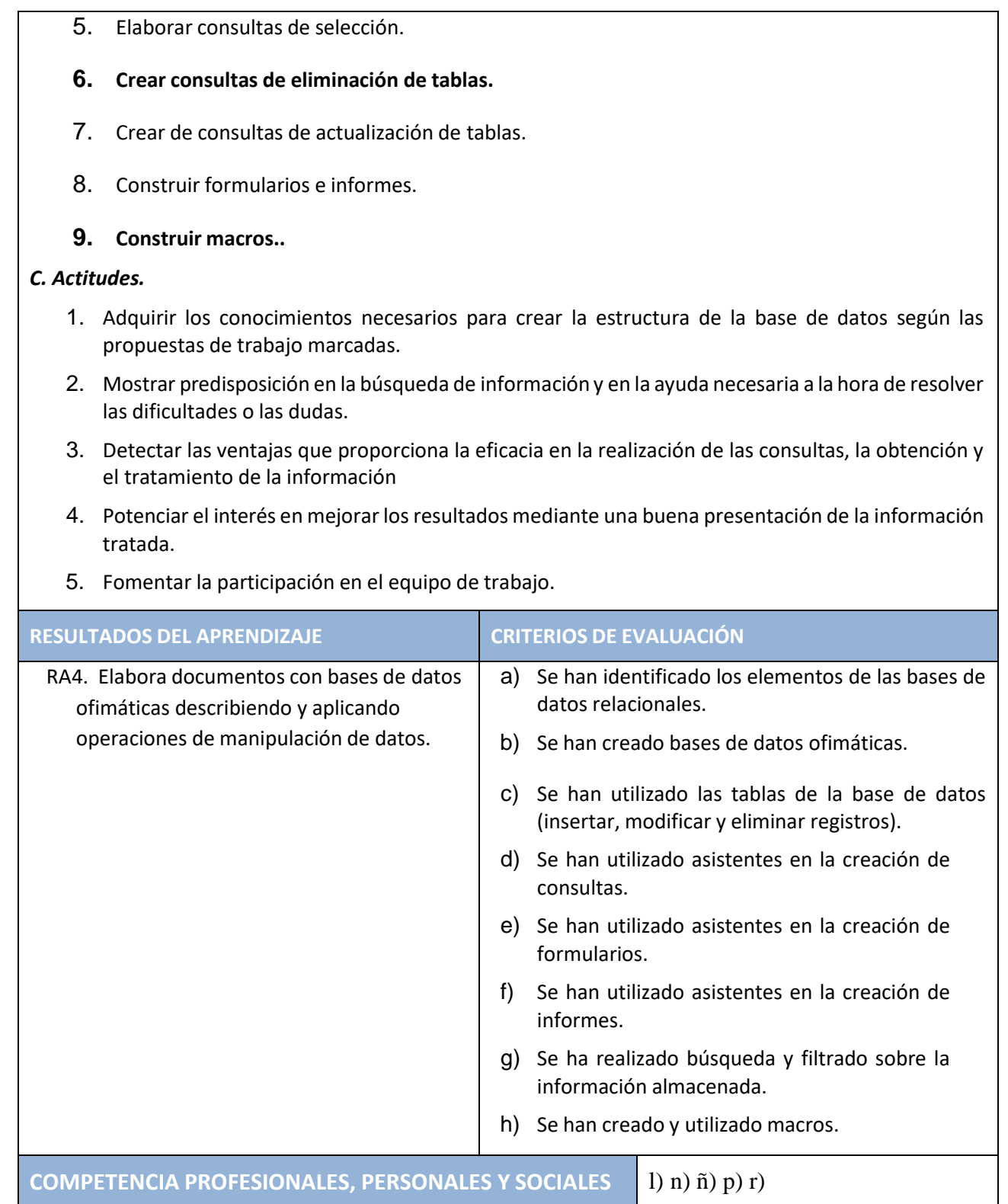

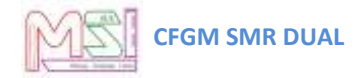

### **ORIENTACIONES PEDAGÓGICAS**

La unida está enfocada al diseño, creación y la utilización de las Bases de Datos relacionales, éstas son un medio idóneo para el almacenamiento y organización de los datos para su posterior recuperación mediante consultas, formularios e informes. Para ello utilizaremos los gestores de bases de datos Microsoft Access y OpenOffice Base.

#### **UAE/UFC UD 4 PRESENTACIONES DURACIÓN 24 h**

#### **OBJETIVOS GENERALES**

- 1. Identificar las opciones básicas de las aplicaciones de presentaciones.
- 2. Utilizar los distintos tipos de vista asociadas a una presentación en función del propósito.
- 3. Aplicar las distintas tipografías respetando normas básicas de composición, diseño y uso del color.
- 4. Diseñar patrones de presentaciones.
- 5. Editar presentaciones.
- 6. Ejecutar presentaciones en distintos entornos.

#### **CONTENIDOS<sup>6</sup>**

#### *A. Conceptos*

- 1. **Diseño y edición de diapositivas**.
	- 1.1. Uso del color, la alineación, la transición, las fuentes, los formatos, la estructuración de contenidos con arreglo a unas especificaciones dadas.
- 2. Formateo de diapositivas, textos y objetos.
- 3. Vinculación e incrustación de objetos.
- 4. Importación y exportación de presentaciones.
- 5. **Presentaciones portátiles**.
- **6. Exportación para publicaciones web.**
- 7. Utilización de plantillas y asistentes. Patrones de diapositivas.
- 8. **Utilización de periféricos para proyección de presentaciones**.

#### *B. Procedimientos.*

- **1. Estudiar a modo introductorio las utilidades y finalidades de las presentaciones.**
- 2. **Analizar y configurar del entorno de trabajo**.
- 3. Crear una presentación a partir del Asistente para autocontenido, en blanco o a partir de una plantilla.
- 4. Guardar y recuperar una presentación.

<sup>6</sup> **Los contenidos mínimos se encuentran destacados en negrita.**

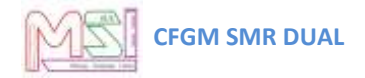

- 5. Usar la ventana de trabajo de PowerPoint e Impress.
- 6. Utilizar patrones de diapositivas.
- 7. Formatear diapositivas, textos y objetos.
- 8. Cambiar el diseño y editar diapositivas.
- 9. Aplicar efectos a las diapositivas.
- 10. Aplicar efectos a una presentación.

#### **11. Importar y exportar presentaciones.**

- 12. Realizar la presentación.
- 13. Modificar presentaciones ya creadas: eliminar diapositivas, crear nuevas

#### **14. Crear plantillas.**

15. Uso de la ayuda de PowerPoint.

16. Realizar presentaciones de diapositivas ante un auditorio y exponerla.

#### *C. Actitudes.*

- **1. Fomentar la organización y la planificación necesarias para realizar cualquier trabajo.**
- 2. Valorar las posibilidades que ofrecen los medios informáticos para la preparación y desarrollo de exposiciones en público.
- **3. Mostrar interés por conocer las posibilidades que ofrecen los medios informáticos para despertar el interés y facilitar la comprensión sobre un tema.**

**4. Valorar de cualidades como la claridad, la simplicidad, el orden, la creatividad, la estética, etc. en la elaboración de presentaciones.**

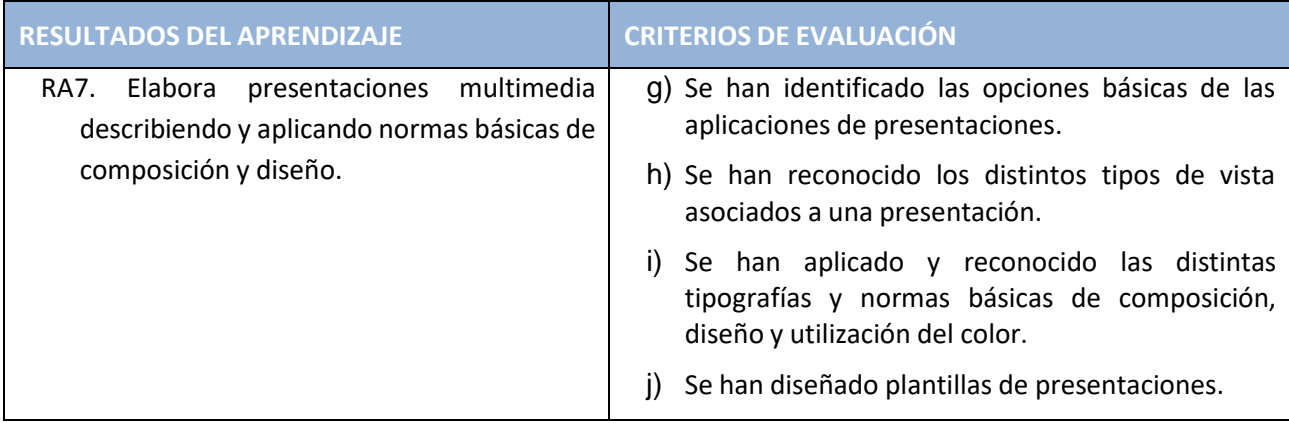

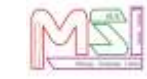

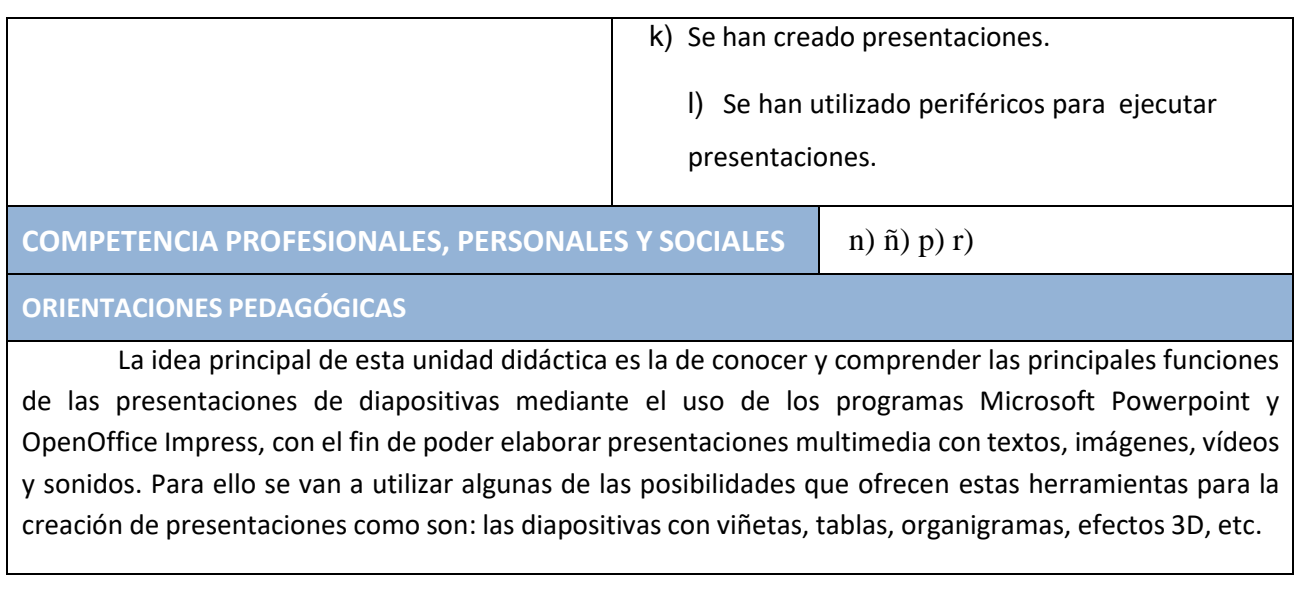

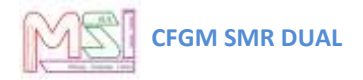

#### **UD 7 IMAGEN DIGITAL DURACIÓN 25 h**

#### **OBJETIVOS GENERALES**

- 1. Analizar distintos formatos de imágenes.
- 2. Adquirir imágenes con periféricos.
- 3. Trabajar con imágenes a diferentes resoluciones, según su finalidad.
- 4. Editar imagen digital.
- 5. Importar y exportar imágenes en diversos formatos.

#### **CONTENIDOS<sup>7</sup>**

### *A. Conceptos*

- **1.** Formatos y resolución de imágenes.
- **2.** Utilización de retoque fotográfico, ajustes de imagen y de color.
- **3. Importación y exportación de imágenes.**

### *B. Procedimientos.*

- **4. Analizar los distintos formatos de imágenes.**
- **5. Adquirir imágenes con periféricos.**
- **6. Trabajar con imágenes a diferentes resoluciones.,**
- **7.** Configurar y trabajar con los distintos entornos de trabajo de las herramientas para la edición de imagen digital The Gimp, Photoshop e Inkscape.
- **8.** Importar y exportar imágenes en diversos formatos.
- **9.** Estudiar las distintas herramientas de los programas de edición de imágenes.
- **10. Manejar texto dentro de una imagen.**
- **11. Editar el brillo, contraste, luminosidad, tono y color de las fotografías.**
- **12. Cambiar el tamaño de una imagen.**
- **13. Aplicar efectos a las imágenes.**
- **14.** Usar la ayuda de los programas The Gimp, Photoshop e Inkscape.

<sup>7</sup> **Los contenidos mínimos se encuentran destacados en negrita.**

### *C. Actitudes.*

- 1. Fomentar el interés por este tipo de herramientas para la edición y manipulación de imágenes y fotografías.
- 2. Valorar las cualidades como la claridad, la simplicidad, el orden, la creatividad, la estética, etc., en la edición de imágenes

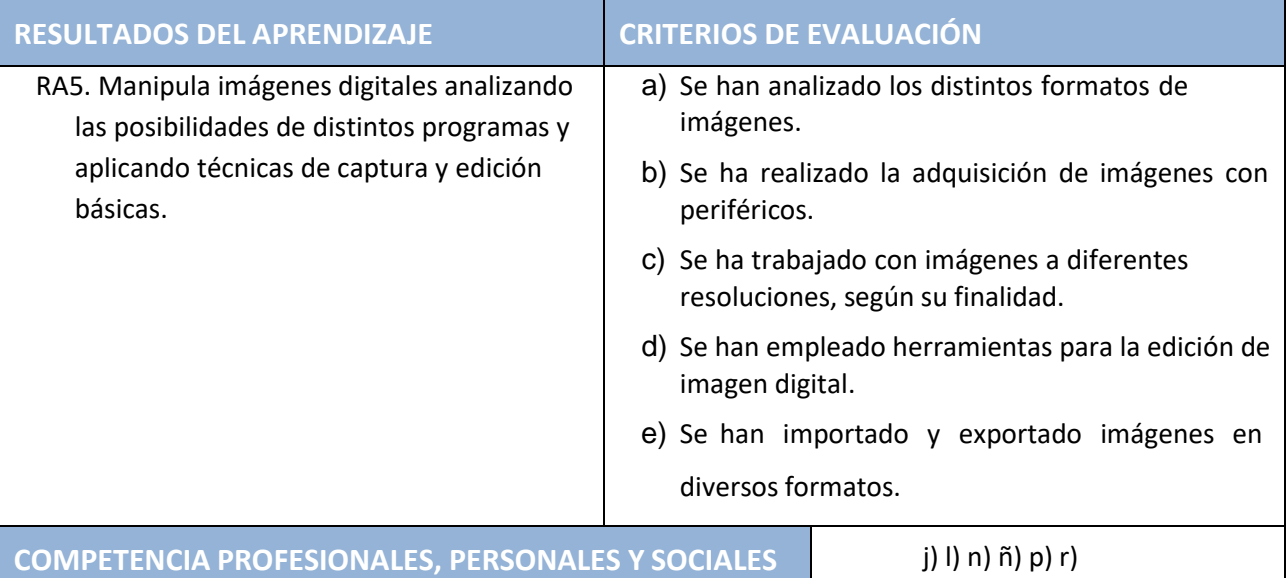

### **ORIENTACIONES PEDAGÓGICAS**

La unidad está enfocada a que el alumno adquiera los conocimientos necesarios para utilizar los dispositivos de captura de imágenes, sea capaz de reconocer los distintos tipos de formatos y resoluciones de una imagen, así, como editar el brillo, contraste, luminosidad, tono y color de las fotografías mediante el uso de un programa de manipulación de imágenes digitales.

En concreto utilizaremos las aplicaciones The Gimp

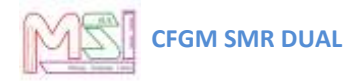

### **UD 8 VÍDEO DIGITAL DURACIÓN 20 h**

#### **OBJETIVOS GENERALES**

- 1. Reconocer los elementos que componen una secuencia de vídeo.
- 2. Estudiar los tipos de formatos y códecs mas empleados.
- 3. Importar y exportar secuencias de vídeo.
- 4. Capturar secuencias de vídeo con recursos adecuados.
- 5. Elaborar video tutoriales.
- 6. Realizar una animación.
- 7. Elaborar un vídeo con su audio.
- 8. Publicar un vídeo en internet.

#### **CONTENIDOS<sup>8</sup>**

#### *A.Conceptos*.

- **1. Formatos de vídeo.**
- 2. La edición básica de vídeos.
- **3. Losreproductores multimedia.**
- 4. Importación y exportación de vídeos.

### *B.Procedimientos*.

- 1. Analizar y configurar los distintos entornos de trabajo de Pinnacle Studio y Windows Media Maker
- **2. Utilizar los dispositivos de captura de vídeos.**
- 3. Conocer los códecs que más se emplean en vídeos.
- **4. Usar e instalar códecs y reproductores de vídeo.**
- **5. Exportar vídeos en distintos formatos.**
- 6. Estudio de las distintas herramientas de los programas de edición de vídeos.
- **7. Grabar vídeos en dispositivos externos(CD, DVD).**
- **8. Añadir títulos, efectos y transiciones entre vídeos.**
- 9. Generar videos tutoriales.
- 10. Uso de la ayuda de Pinnacle Studio y VideoSpin

<sup>8</sup> **Los contenidos mínimos se encuentran destacados en negrita.**

### *C. Actitudes.*

- 1. Fomentar entre los alumnos la utilización del vídeo como medio de comunicación y divulgación.
- 2. Despertar la creatividad de los alumnos mediante la adición de títulos, efectos transiciones, etc.
- 3. Animar al alumno a utilizar las herramientas multimedia

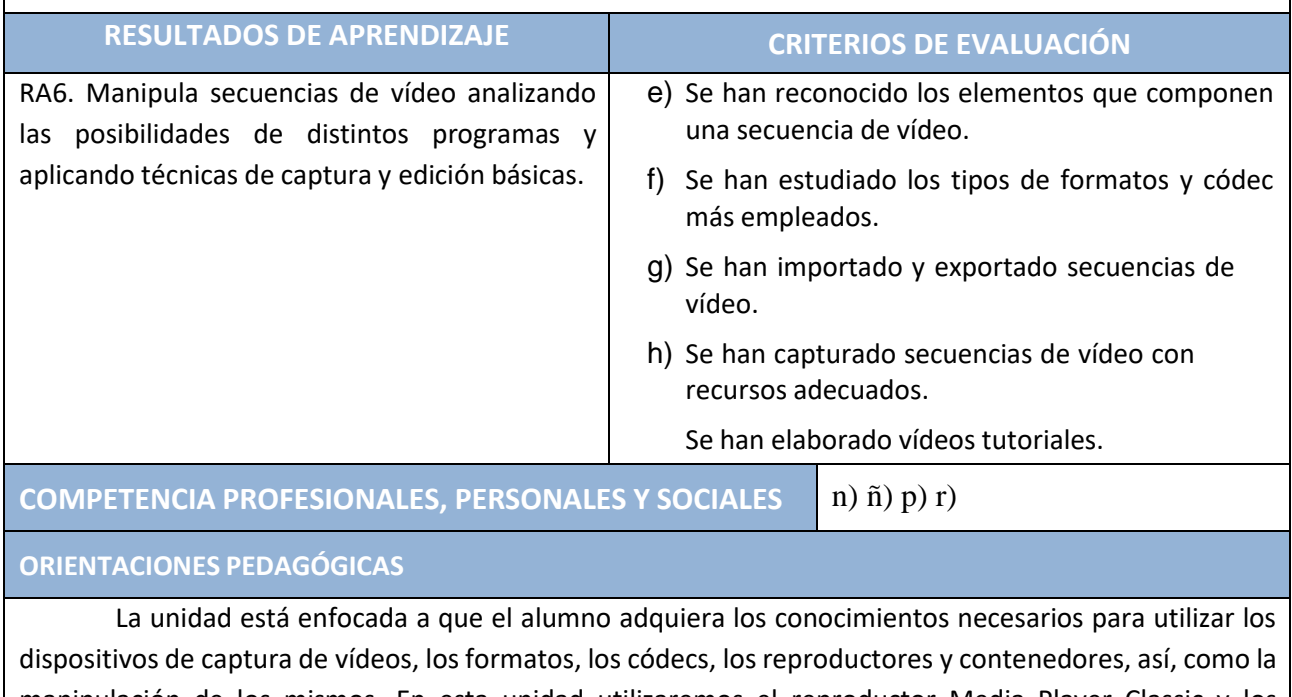

manipulación de los mismos. En esta unidad utilizaremos el reproductor Media Player Classic y los programas para edición de audio y vídeo Pinnacle Studio y Windows Movie Maker.

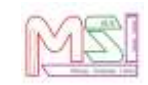

### **UD 9 TÉCNICAS DE SOPORTE DURACIÓN 4 h**

### **OBJETIVOS GENERALES**

- 1. Utilizar manuales de usuario y escribir guías de ayuda.
- 2. Realizar informes de incidencias.

**CONTENIDOS<sup>9</sup>**

### *A. Conceptos*

- 1. Elaboración de guías y manuales de uso de aplicaciones.
- **2. Formación al usuario.**
	- 3. **Modalidades de soporte y ejemplos contractuales**.

### *B. Procedimientos.*

- **1. - Realizar contratos de mantenimiento.**
- **2. - Estudiar la compatibilidad de ficheros con distintas versiones de la suite.**
- 3. Realizar copias de seguridad.
- 4. Configurar usuarios y contraseñas.
- **5. - Conocer y solucionar los principales problemas que se encuentran durante el uso de una aplicación informática.**
- 6. Conocer y aplicar los distintos tipos de mantenimiento de aplicaciones.
- 7. Conocer y llevar a cabo los distintos tipos de ayuda.
- 8. **- Chequear los dispositivos de almacenamiento**.
- 9. Desinstalar aplicaciones correctamente.

### *C. Actitudes.*

- **1. Interés por la seguridad de la información.**
- **2. Reconocer la importancia que tiene la formación de los usuarios.**
- **3. Mostrar interés por la prevención y resolución de problemas.**
- **4. Potenciar la atención y asistencia a los usuarios de los medios informáticos.**
- **5. Valorar la importancia del mantenimiento de las aplicaciones.**

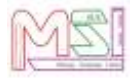

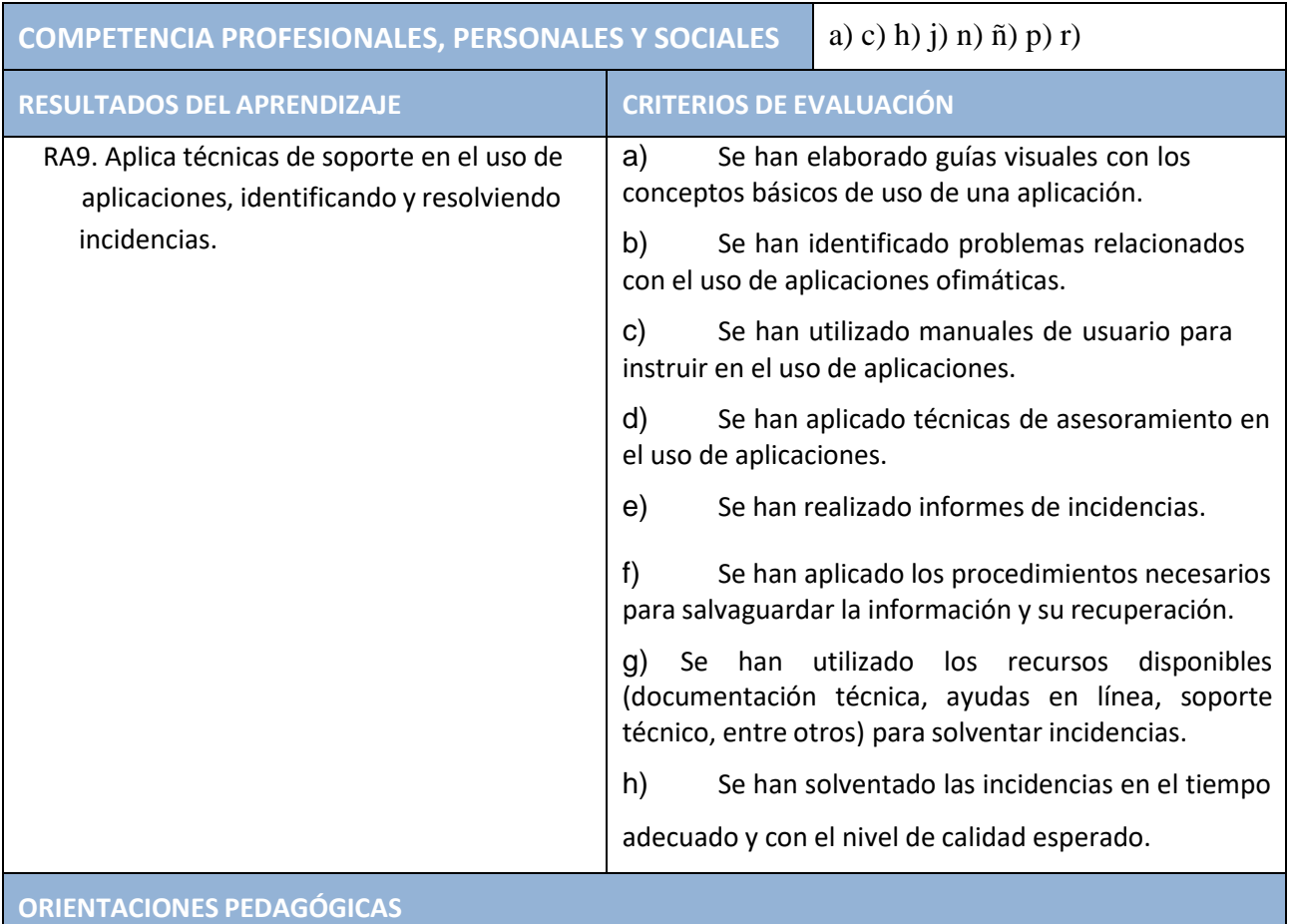

La instalación, explotación y mantenimiento de aplicaciones incluye aspectos como: la atención al usuario, las ayudas on-line, las herramientas del sistema para arreglar problemas y los trabajos a desarrollar durante el mantenimiento. Por tanto, en esta unidad haremos hincapié en estos aspectos fundamentales. Esta unidad se impartirá transversalmente a lo largo del curso.

# <span id="page-44-0"></span>**6.Orientaciones pedagógicas del Módulo**

En la **ORDEN de 7 de julio de 2009**, por la que se desarrolla el currículo correspondiente al título de Técnico en Sistemas Microinformáticos y Redes en la Comunidad Autónoma de Andalucía, las Orientaciones Pedagógicas son:

Este módulo profesional contiene la formación necesaria para desempeñar la función de instalación y explotación de aplicaciones informáticas.

La instalación y explotación de aplicaciones incluye aspectos como:

- **-** La búsqueda de software de aplicación adecuado al entorno de explotación.
- **-** La instalación y configuración de aplicaciones ofimáticas.

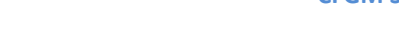

- **-** La elaboración de documentos y plantillas.
- **-** La resolución de problemas en la explotación de las aplicaciones.
- **-** La asistencia al usuario.
- **-** Las actividades profesionales asociadas a esta función se aplican en:
- **-** La instalación, configuración y mantenimiento de aplicaciones informáticas.
- **-** La asistencia en el uso de aplicaciones informáticas.

<span id="page-45-0"></span>Las actividades profesionales asociadas a estas funciones se aplican en:

- La instalación, configuración y mantenimiento de aplicaciones informáticas.
- La asistencia en el uso de aplicaciones informáticas.

# <span id="page-45-1"></span>**7.Metodología**

Se especifica en el documento de Programación del Ciclo Formativo de Grado Medio "Sistemas Microinformáticos y Redes" Dual.

# *7.1. Orientaciones pedagógicas*

<span id="page-45-2"></span>Se especifica en el documento de Programación del Ciclo Formativo de Grado Medio "Sistemas Microinformáticos y Redes" Dual.

# *7.2. Estrategias didácticas*

<span id="page-45-3"></span>Se especifica en el documento de Programación del Ciclo Formativo de Grado Medio "Sistemas Microinformáticos y Redes" Dual.

# *7.3. Desarrollo de una sesión de clase*

La metodología básica a utilizar será el aprendizaje significativo, el lenguaje utilizado en clase debe ser comprensible por el alumnado, para ello habrá que determinar el dominio del vocabulario informático y el conocimiento de conceptos básicos de informática, que, aunque se supone conocidos en este nivel, permita fijar el punto de partida del módulo.

El esquema de trabajo que se seguirá en cada clase será el siguiente:

- Entrega al alumnado de apuntes elaborados por el profesorado y enlaces a páginas de interés. Se utilizará la Plataforma **Moodle Centros** para este fin.
- Explicaciones teórico-prácticas, de la unidad correspondiente utilizando apuntes del profesor/a y con ayuda del proyector.
- Entrega de enunciados de ejercicios prácticos a desarrollar sobre los ordenadores para aplicar los conceptos explicados. Se utilizará la plataforma Moodle Centros para este fin.
- Ejecución práctica de dichos ejercicios.

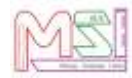

**CFGM SMR DUAL**

Pruebas de evaluación y seguimiento para detectar deficiencias y retrasos.

Las pruebas teóricas o prácticas de evaluación se realizarán de manera individual.

Se usará la plataforma on-line **Moodle Centros** de la Junta de Andalucía como método de comunicación entre los alumnos y el profesorado. A través de dicha plataforma se realizará el envío de material por parte del profesorado a los alumnos/as y el envío de ejercicios resueltos por parte de los alumnos/as al profesorado. El profesor/a revisará estos ejercicios o prácticas previamente en clase para poder preguntar y ver si el alumno/a comprende lo que hace. También servirá como lugar en el que el profesor/a irá colgando información relevante para el grupo: fechas de exámenes, fechas de entrega de ejercicios, etc.

Las calificaciones de las actividades evaluables se harán públicas para el alumnado en la plataforma **Moodle Centros o en el Cuaderno de Séneca** y a tutores mediante el **Cuaderno de Séneca** y se podrán consultar durante todo el año.

<span id="page-46-0"></span>Para notificar cualquier cosa, tanto el alumnado como los tutores legales pueden hacer uso de la plataforma **PASEN.**

# *7.4. Actividades de comprensión lectora y expresión oral y escrita.*

<span id="page-46-1"></span>Se especifica en el documento de Programación del Ciclo Formativo de Grado Medio "Sistemas Microinformáticos y Redes" Dual.

# *7.5. Temas transversales y educación en valores*

<span id="page-46-2"></span>Se especifica en el documento de Programación del Ciclo Formativo de Grado Medio "Sistemas Microinformáticos y Redes" Dual.

# *7.6. Seguimiento de la programación*

<span id="page-46-3"></span>Se especifica en el documento de Programación del Ciclo Formativo de Grado Medio "Sistemas Microinformáticos y Redes" Dual.

# **8.Atención a la diversidad y a las diferencias individuales**

Se especifica en el documento de Programación del Ciclo Formativo de Grado Medio "Sistemas Microinformáticos y Redes" Dual.

# <span id="page-47-1"></span><span id="page-47-0"></span>**9.Materiales y recursos didácticos**

# <span id="page-47-2"></span>*9.1. Libro de texto.*

Apuntes proporcionados por el profesorado

# *9.2. Equipamiento*

<span id="page-47-3"></span>Se especifica en el documento de Programación del Ciclo Formativo de Grado Medio "Sistemas Microinformáticos y Redes" Dual.

# <span id="page-47-4"></span>**10. Evaluación**

# *10.1. ¿Cuándo evaluar?*

<span id="page-47-5"></span>Se especifica en el documento de Programación del Ciclo Formativo de Grado Medio "Sistemas Microinformáticos y Redes" Dual.

# *10.2. ¿Cómo evaluar?*

<span id="page-47-6"></span>Se especifica en el documento de Programación del Ciclo Formativo de Grado Medio "Sistemas Microinformáticos y Redes" Dual.

# *10.3. Actividades Enseñanza – Aprendizaje*

En la primera sesión del curso se realizará la presentación del módulo, explicando su finalidad, unidades didácticas que lo componen, metodología a seguir y proceso de evaluación a aplicar.

En la misma, se presentará la plataforma del módulo donde el alumnado puede encontrar toda la documentación del mismo: teoría, actividades evaluables y no evaluables, enlaces de interés,., así como acceder en línea a los resultados de la evaluación continua.

Dado que se trata de un módulo en modalidad de FP Dual, debemos diferenciar las actividades realizadas durante:

- La Formación Inicial (todo el alumnado)
- La Fase de Alternancia en la Empresa (alumnado dual)
- La Fase de Alternancia en el Centro (alumnado NO dual)
- La Fase en el Centro (todo el alumnado)

Para ello utilizaremos la siguiente nomenclatura para las Actividades Evaluables:

- AEFI  $\rightarrow$  Actividad Evaluable en Formación Inicial (todo el alumnado)
- AEAE  $\rightarrow$  Actividad Evaluable en Alternancia en Empresa (alumnado dual)
- AEAC → Actividad Evaluable en Alternancia en Centro (alumnado NO dual)
- AEFC  $\rightarrow$  Actividad Evaluable en Formación en el Centro (todo el alumnado)

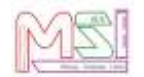

Las Actividades de Evaluación en Alternancia en el Centro (AEAC) son equivalentes a las Actividades en Alternancia en la Empresa (AEAE) desarrolladas en el Proyecto de FP Dual para el módulo de **Aplicaciones Ofimáticas,** es decir, servirán para superar el Resultado de aprendizaje que se esté trabajando. Las AEAE programadas para este módulo son las siguientes:

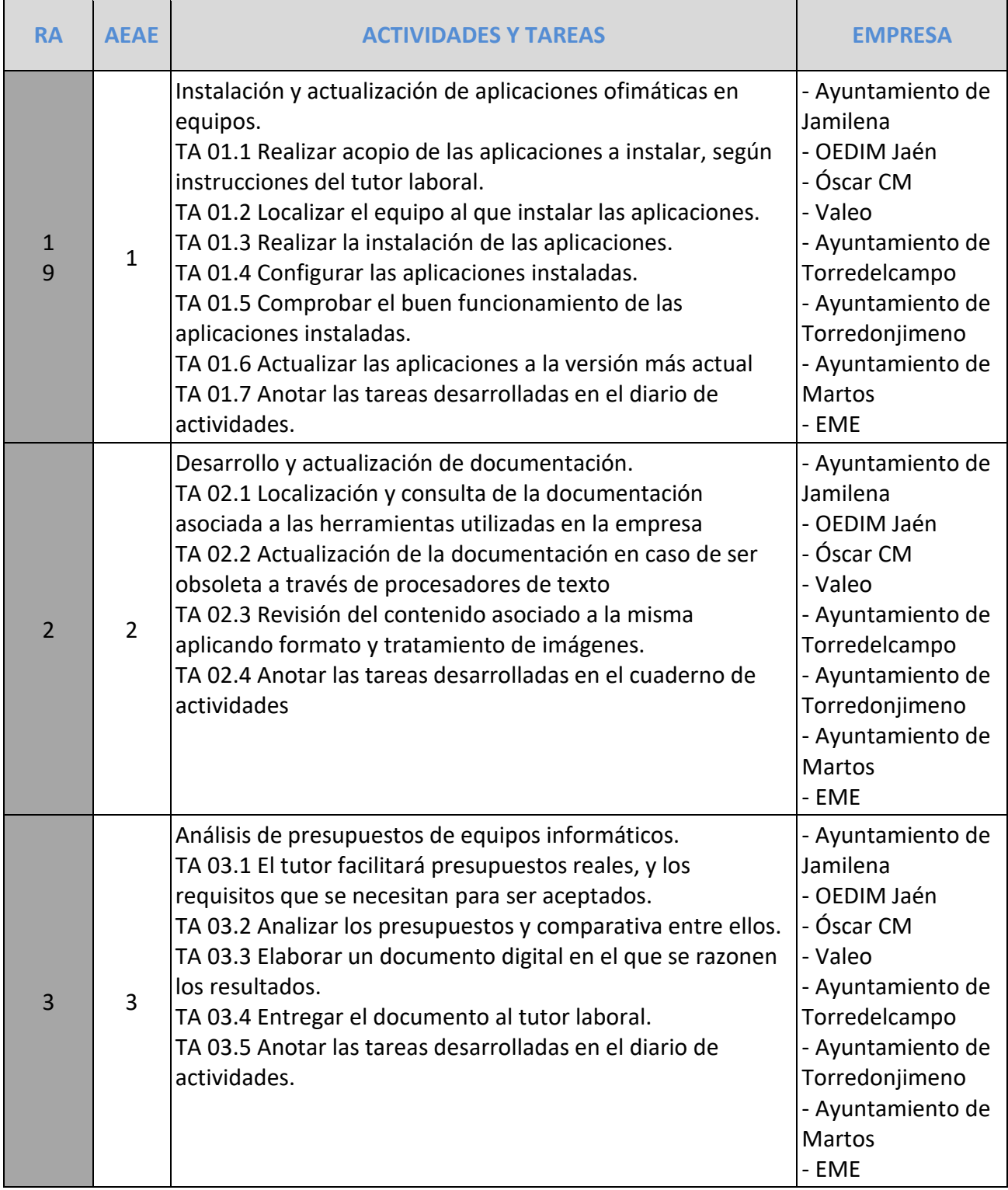

**CFGM SMR DUAL** 

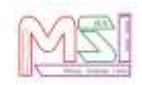

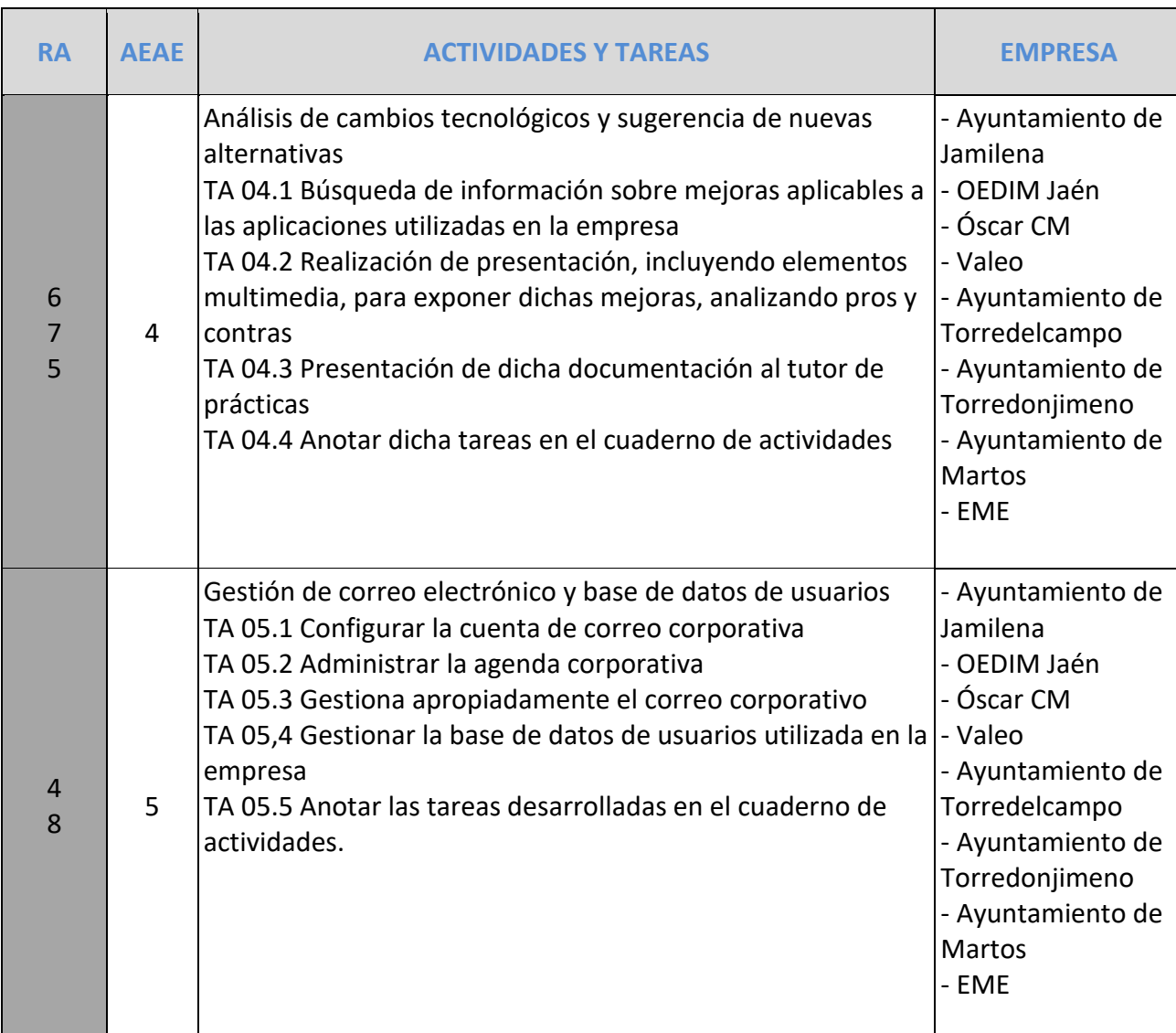

Por tanto:

- AEAC → sólo las realizarán los alumnos que realicen la Fase de Alternancia en Centro.
- AEAE→ sólo las realizarán los alumnos que realicen la Fase de Alternancia en Empresa.

Por último, indicar que, dado el diferente funcionamiento de cada empresa y las necesidades puntuales de las Actividades en Alternancia en Empresa, es posible que el alumnado Dual realice parte o la totalidad de alguna Actividad de Evaluación en el Centro (AEC), por lo que la realización de dichas actividades podrá ser convalidada, previa verificación de la misma. Como esta programación es una previsión, puede que, con el fin de adaptarse a las necesidades del alumnado, sea necesario ampliar o reducir el número de actividades en alternativa (AEAE) o de actividades en el centro (AEC) a lo largo del curso.

**Criterios de asignación del alumnado dual a las empresas:**

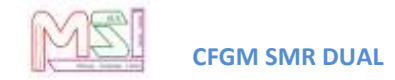

### **Las AEAE podrán ser realizadas por el alumnado dual siempre y cuando se den las siguientes condiciones:**

#### Para primer curso:

#### *Criterios académicos:*

- 1. El alumno/a podrá pasar a la formación dual si aprueba todos los Resultados de Aprendizaje relacionados con Prevención de Riesgos Laborales (P.R.L.) en todos los módulos profesionales. En el caso de no superar estos resultados de aprendizaje el alumno/a no podrá incorporarse a la formación dual.
- 2. Una vez terminado el primer parcial, en la sesión de evaluación, se elaborará un listado de alumnos/as con la nota media obtenida de la calificación de cada uno de los módulos.
- 3. La lista se ordenará de mayor a menor nota media obtenida.
- 4. Se cogerán a los 5 alumnos/as que mayor nota tengan.

#### *Criterios de madurez:*

El equipo educativo junto al departamento de orientación elaborará un informe sobre la madurez del alumno/a que pasa al proyecto Dual donde se tendrá en cuenta: asistencia a clase, motivación hacia el trabajo, capacidad de adaptación al cambio, capacidad de trabajo en equipo, resolución de conflictos y actitud hacia futuros aprendizajes. En el caso de que el informe de madurez sea positivo el alumno/a podrá pasar a formar parte del proyecto Dual, en caso contrario, no podrá ser incluido/a en el proyecto Dual.

#### Para primer y segundo curso:

### *Criterios de asignación del alumnado a las empresas:*

Se elaborará un documento donde cada alumno indicará sus preferencias y una vez estudiadas se tendrá en cuenta:

- 1º Si la empresa quiere un perfil en concreto, el equipo educativo decidirá qué alumno/a cumple ese perfil.
- 2º Con carácter general, al alumno/a se le asignará la empresa teniendo en cuenta la localidad donde tiene su domicilio familiar.
- 3º En el caso de que varios/as alumnos/as tengan opción a la misma empresa, se tendrá en cuenta la nota media del 1<sup>er</sup> parcial, en el caso de primero y la nota media del 1<sup>er</sup> curso, en el caso de segundo curso.
- <span id="page-50-0"></span>*4º* En caso de empate en cuanto a notas, se tendrá en cuenta las faltas de asistencia en el 1er parcial, para el alumnado de primer curso y las faltas de asistencia

# *10.4. Criterios de evaluación de las Actividades Enseñanza - Aprendizaje*

Además de las especificaciones realizadas en el documento de Programación del Departamento de Informática para el Ciclo Formativo de Grado Medio de Sistemas Microinformáticos y Redes, se definirán los siguientes "pesos" de ponderación de los Criterios de Evaluación de cada Actividad de Enseñanza-Aprendizaje dentro de las Unidades Didácticas (U.D):

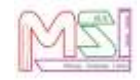

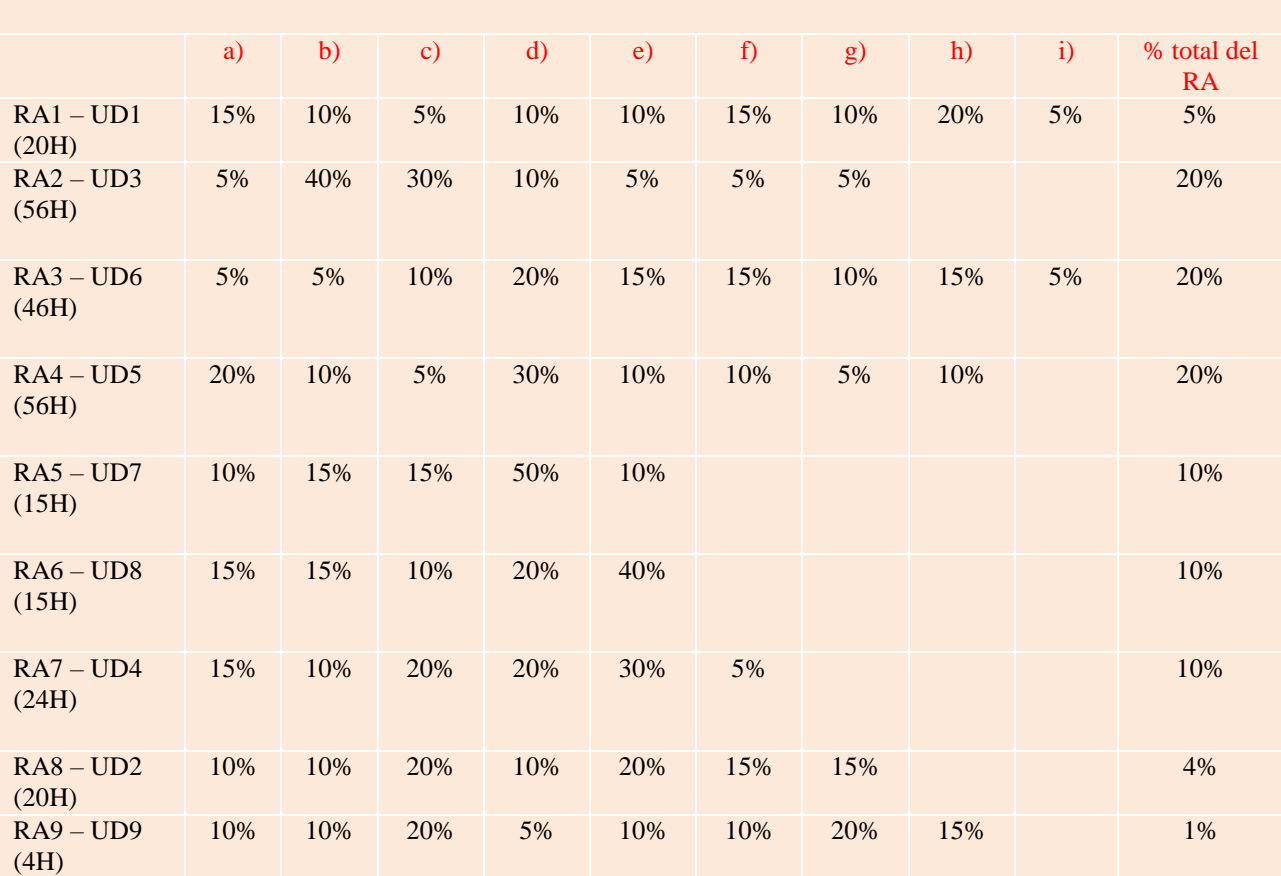

Peso de cada uno de los criterios en función de su importancia para conseguir el RA

Durante el actual curso el RA1 Instalación de aplicaciones se evaluará con estas evidencias:

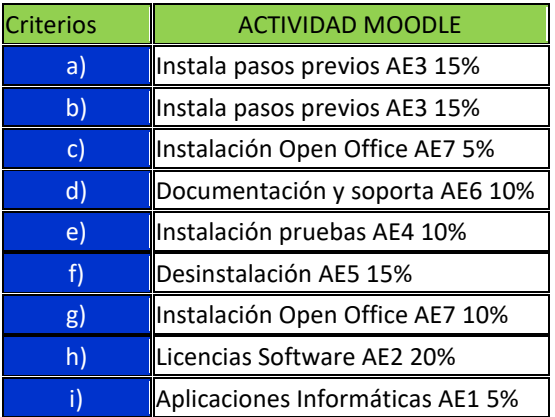

Durante el actual curso el RA8 El correo y la agenda electrónica se evaluará con estas evidencias y para todos los criterios se utilizará una rúbrica como instrumento de evaluación. Abajo rúbrica AE1.

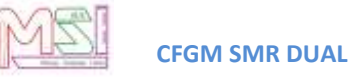

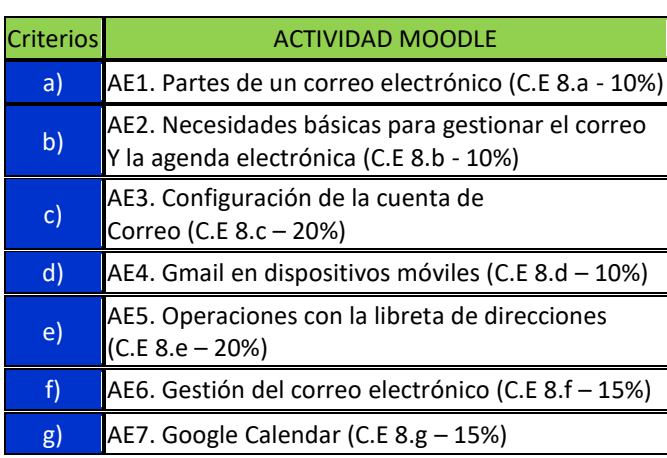

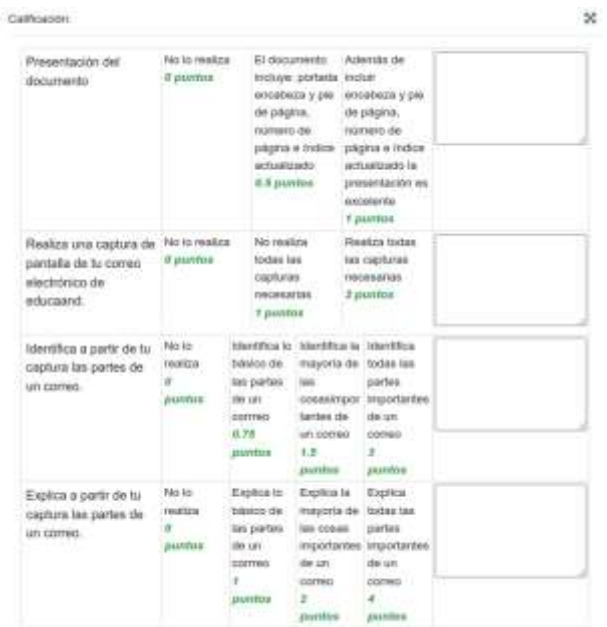

Durante el actual curso el RA2 Procesadores de texto se evaluará con un documento, un manual sobre un programa informático cumpliendo con la rúbrica que pongo abajo.

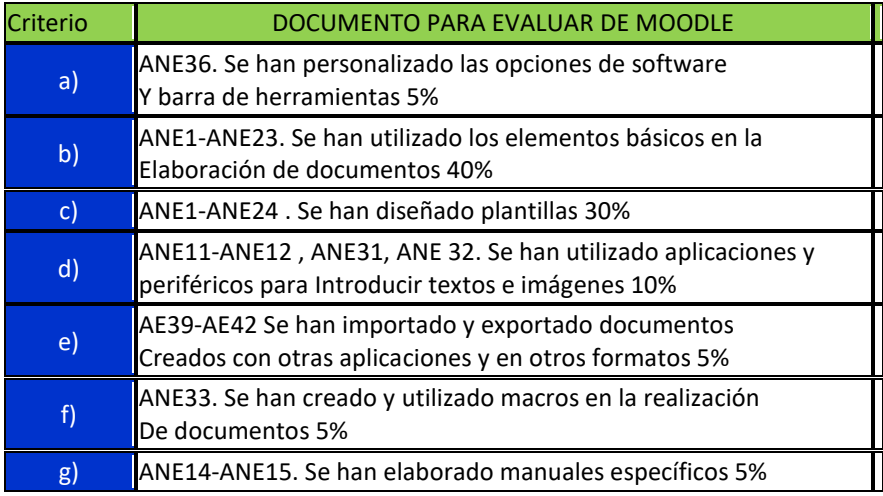

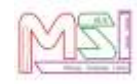

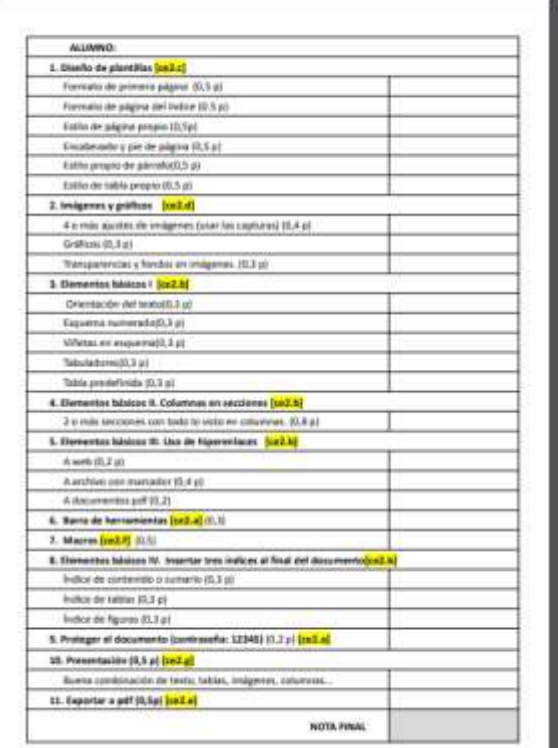

Durante el actual curso el RA7 Presentaciones se evaluará con estas evidencias y los instrumentos serán presentaciones y examen:

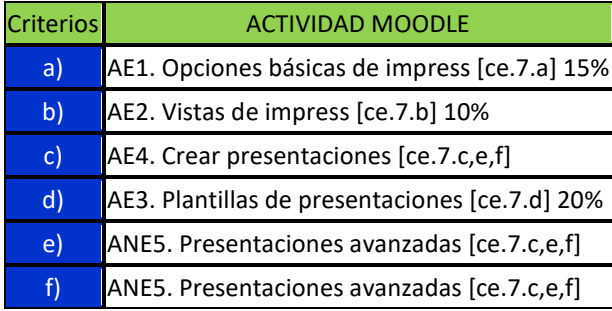

Durante el actual curso el RA4 Bases de datos se evaluará con estas evidencias:

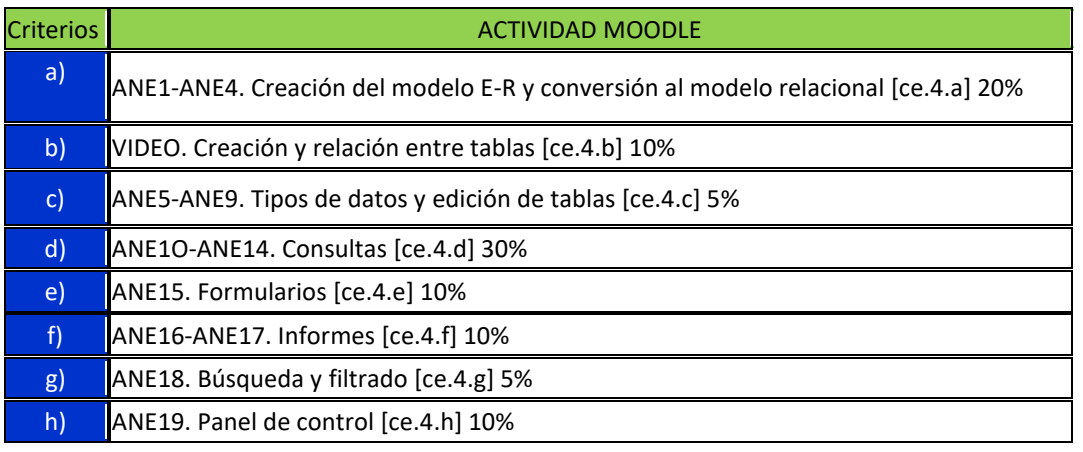

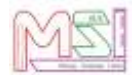

**CFGM SMR DUAL**

Durante el actual curso el RA3 Hojas de cálculo se evaluará con estas evidencias:

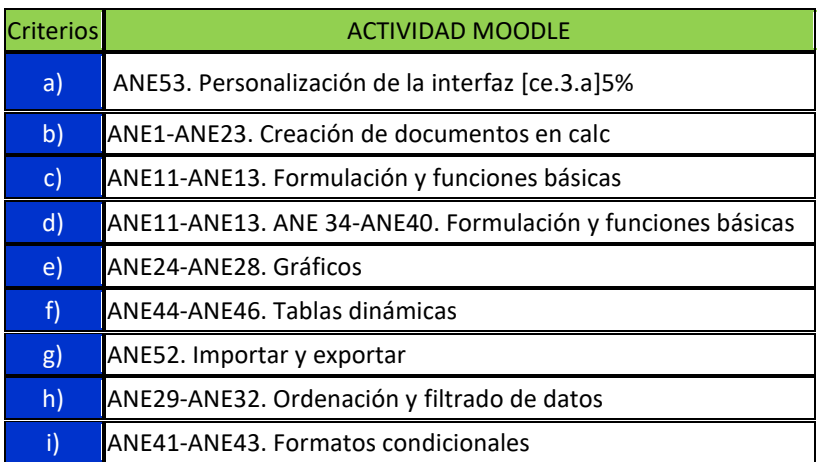

Durante el actual curso el RA5 Imagen digital se evaluará con estas evidencias:

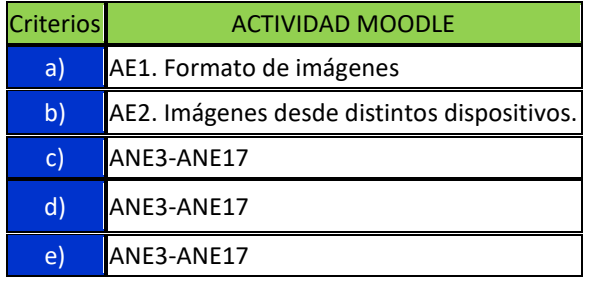

Durante el actual curso el RA6 Video digital se evaluará con estas evidencias:

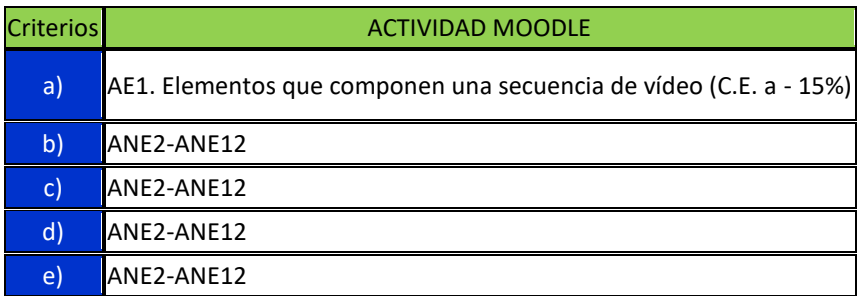

Durante el actual curso el RA9 Técnicas de soporte se evaluará con estas evidencias:

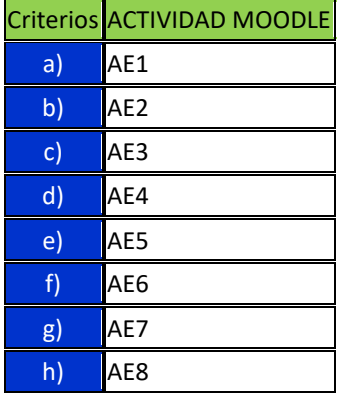

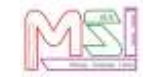

Los pesos de los criterios de evaluación anteriores podrían verse afectados en el caso de que no se pueda trabajar algún criterio de evaluación en un RA, en este caso, el peso del criterio no trabajado se distribuirá de manera equitativa entre los que sí se hayan visto.

De los instrumentos de evaluación las pruebas teóricas (exámenes, actividades evaluables de Moodle o pruebas escritas, pruebas orales...) individuales que permitan comprobar la correcta asimilación de contenidos conceptuales y procedimentales en cada unidad, consistirán en el desarrollo por parte del alumno/a de preguntas propuestas por el profesor. Se tendrán en cuenta las respuestas concretas y la calidad y claridad de estas (orden, limpieza, escritura, vocabulario, etc.), utilización de la plantilla de entrega de tareas si se trata de una actividad evaluable, la actualización del índice, la justificación del texto, sí se ha pasado el corrector ortográfico.

Dentro del marco legal de la Orden de 29 de septiembre de 2010, por la que se regula la evaluación, certificación, acreditación y titulación académica del alumnado que cursa enseñanzas de formación profesional inicial que forma parte del sistema educativo en la Comunidad Autónoma de Andalucía, se evaluará cada una de las siguientes Unidades Didácticas (UD) mediante las evidencias descritas en las siguientes tablas.

- AEFI  $\rightarrow$  Actividad Evaluable en Formación Inicial (todo el alumnado)
- $\bullet$  UFI  $\rightarrow$  Unidad de Formación Inicial (todo el alumnado)
- Rúbrica puede ser un examen, actividad de clase o práctica.

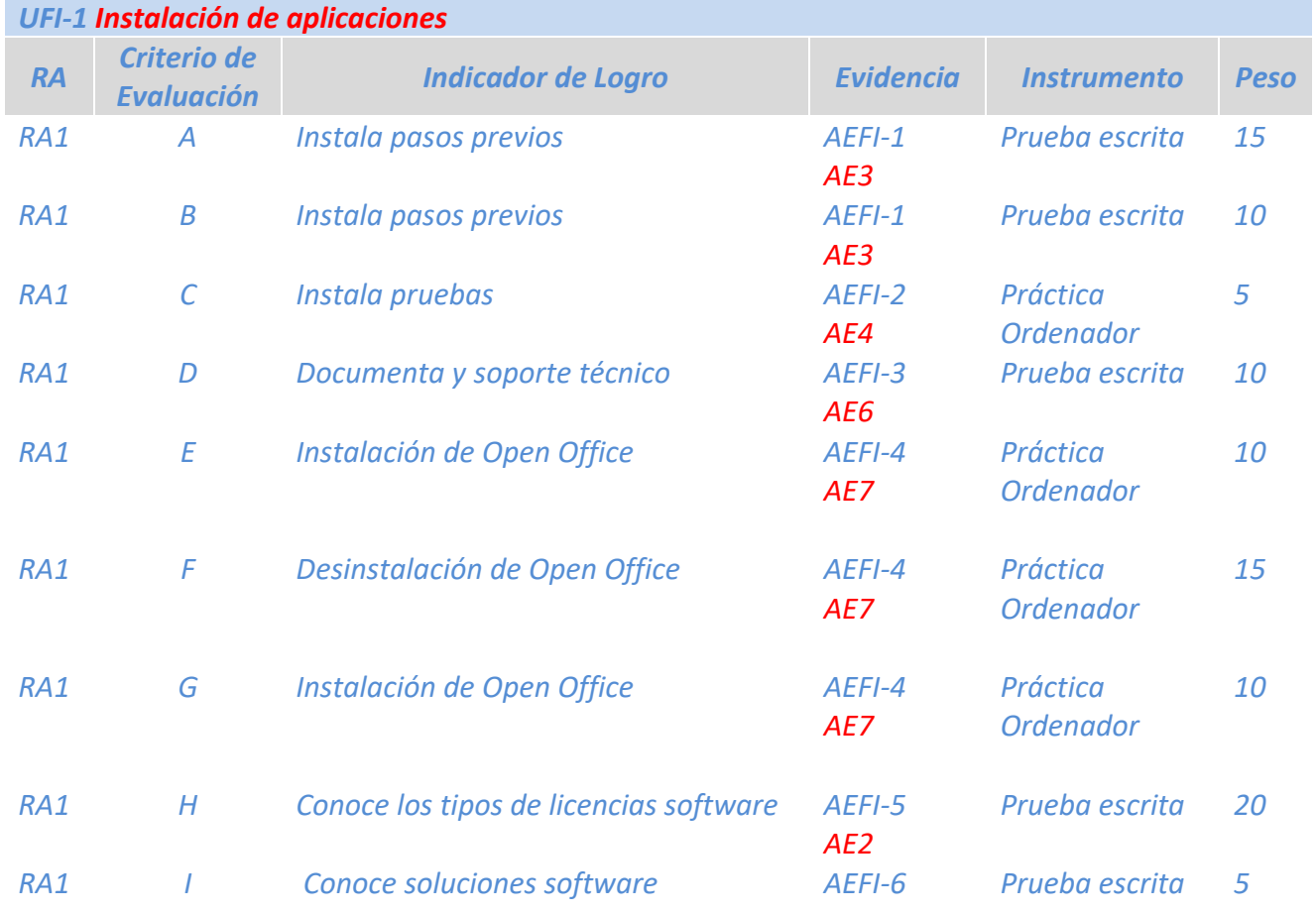

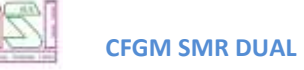

### *AE1*

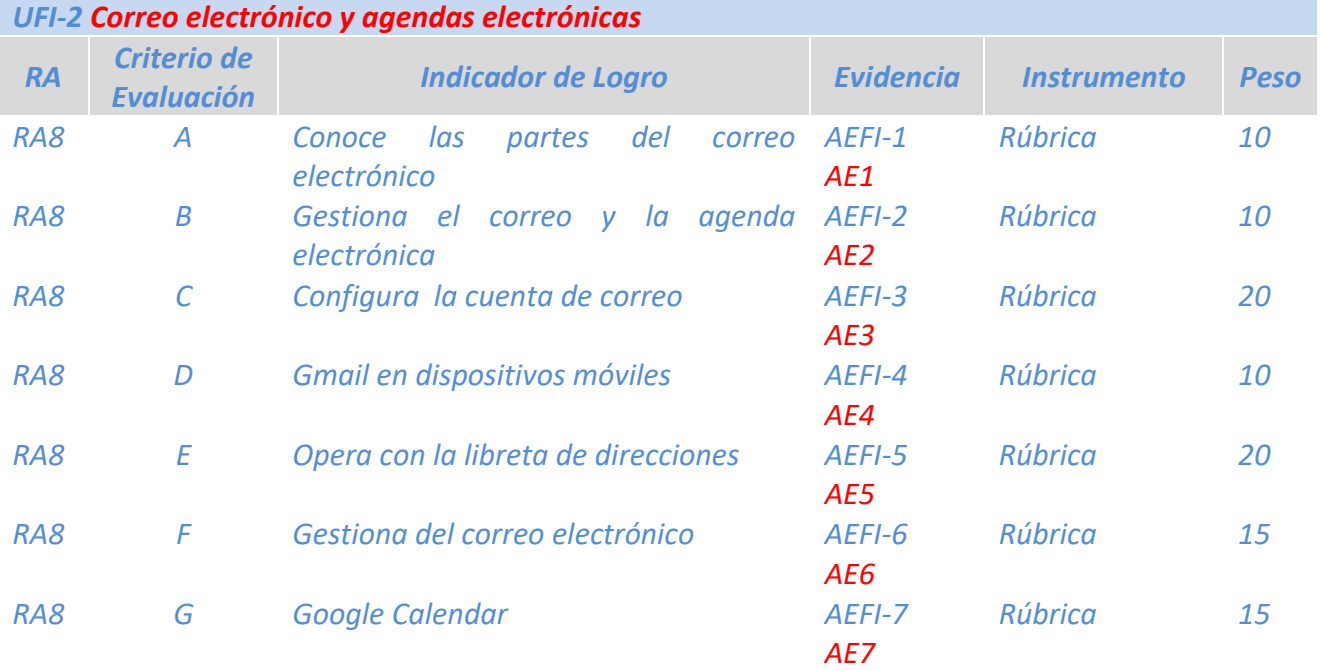

![](_page_56_Picture_328.jpeg)

● AEAE → Actividad Evaluable en Alternancia en Empresa (alumnado dual)

![](_page_57_Picture_1.jpeg)

● AEAC → Actividad Evaluable en Alternancia en Centro (alumnado NO dual)

![](_page_57_Picture_346.jpeg)

![](_page_57_Picture_347.jpeg)

![](_page_58_Picture_0.jpeg)

![](_page_58_Picture_361.jpeg)

![](_page_58_Picture_362.jpeg)

![](_page_59_Picture_1.jpeg)

![](_page_59_Picture_350.jpeg)

![](_page_59_Picture_351.jpeg)

<span id="page-60-1"></span><span id="page-60-0"></span>![](_page_60_Picture_0.jpeg)

# *10.5. Criterios de Calificación*

# **10.5.1. Calificación en la evaluación inicial**

<span id="page-60-2"></span>**Al comienzo de curso se pasará un cuestionario con preguntas**, para conocer los estudios y experiencias del alumno/a, así como obligar a hacer un esfuerzo de autoevaluación sobre lo que él/ella cree que sabe y el nivel que él/ella cree que posee sobre los temas que deben ser objeto de aprendizaje durante el curso. **El cuestionario no conllevará calificación para el alumnado**. **Servirá para tomar decisiones relativas al desarrollo del currículo y su adecuación a las características, capacidades y conocimientos del alumnado.**

# **10.5.2. Calificación en la 1ª, 2ª y 3ª evaluación parcial**

**La nota de una unidad didáctica o resultado de aprendizaje** se obtendrá de sumar la nota final de todos los criterios de evaluación del resultado de aprendizaje trabajado.

**La nota de un criterio de evaluación (N.C.E.)** se obtendrá de multiplicar la nota obtenida con el instrumento de evaluación (N.I.E) por el peso del criterio de evaluación en el resultado de aprendizaje (P.C.E.). Es decir:

### $NCF = NIF * PCF$

**La Nota de cada Instrumento de Evaluación** será de 0 a 10.

### **Se tendrá en cuenta los siguientes puntos para la nota de los criterios de evaluación:**

- **En el caso de que un alumno/a no haya podido realizar actividades evaluables** (exámenes) **por faltas de asistencia injustificadas**, tendrá un 0 en el criterio de evaluación correspondiente. **Si la falta es justificada,** se le permitirá realizar de nuevo la actividad evaluable, pero en un periodo determinado por el profesor/a.
- **En el caso de que el alumno/a no entregue una actividad evaluable** (ejercicios prácticos o teóricos) **en el tiempo y forma indicada,** tendrá un 0 en el criterio de evaluación correspondiente. **Si la entrega es con retraso**, se le valorará entre 0 y 5 y se le decrementará 1 punto por cada día de retraso.
- **Si un alumno/a copia en una actividad evaluable** (práctica, examen, trabajo…) tendrá un 0 tanto el que copia como el que se deja copiar en el criterio de evaluación correspondiente.
- **Si un alumno/a tiene más del 30% de falta de asistencia en un módulo,** tanto justificada como no justificada, tendrá un 0 en todos los criterios de evaluación correspondiente a partir de que haya superado dicho porcentaje.
- **Si la actividad de evaluación es de recuperación el alumno/a** tendrá como nota en el instrumento de evaluación entre 0 y 5.

La nota del parcial será la nota media de las unidades vistas en el mismo. Por lo que la nota de cada parcial se calculará de la siguiente manera teniendo en cuenta el orden indicado en la tabla:

![](_page_61_Picture_1.jpeg)

![](_page_61_Picture_231.jpeg)

**Nota 1 Parcial**: Media ponderada de las notas de las unidades trabajadas en el primer parcial.

$$
UD1*20\% + UD3*20\% + UD2*60\%
$$

**Nota 2 Parcial:** Media ponderada de las notas de las unidades trabajadas en el segundo parcial

**UD4\*30% + UD5\*70%**

**Nota 3 Parcial:** Media ponderada de las notas de las unidades trabajadas en el tercer parcial

**UD6\*50% + UD7\*20% + UD8\*20% + UD8\*10%**

### **Nota Final de Aplicaciones Ofimáticas:**

**NOTA FINAL: UD1\*5% + UD\*4% + UD3\*20% + UD4\*10% + UD5\*20% + UD6\*20% + UD7\*10% + UD8\*10% + UD9\*1%**

Se considera que el módulo profesional de *Aplicaciones Ofimáticas* estará superado cuando, el alumno/a tenga superados/as *todos los resultados de aprendizaje o unidades didácticas* (para que un resultado de aprendizaje esté superado, la nota final del resultado de aprendizaje tiene que ser mayor o igual a 5)

<span id="page-62-0"></span>![](_page_62_Picture_0.jpeg)

# *10.6. Plan de recuperación para el alumnado con materias pendientes*

<span id="page-62-1"></span>No existen alumnos/as con esta materia pendiente de cursos anteriores, razón por la cual no se establece ningún plan de recuperación.

# *10.7. Evaluación de la práctica docente*

<span id="page-62-2"></span>Se especifica en el documento de Programación del Ciclo Formativo de Grado Medio "Sistemas Microinformáticos y Redes" Dual.

# *10.8. Pruebas iniciales y propuestas de mejora*

### **Resultados de la prueba inicial**

Las pruebas iniciales muestran que:

● El alumnado tiene o no desconocimiento sobre el módulo, ya que se encuentran o no por primera vez con cuestiones sobre **Aplicaciones Ofimáticas.**

### **Propuestas de mejora para el curso**

La materia puede haberla visto anteriormente el alumnado, puede haber conocimientos previos o no por lo que no se pueden tener en cuenta las pruebas iniciales de cursos anteriores en cuanto a conceptos, pero sí en cuanto a:

- Equipo que tiene en casa para afianzar conceptos, realizar trabajos pendientes o seguimiento desde casa del módulo en caso de falta justificada.
- <span id="page-62-3"></span> Tiempo del que dispone en casa para afianzar conceptos, realizar trabajos pendientes o seguimiento desde casa del módulo en caso de falta justificada.
- Atención a la diversidad y a las diferencias individuales.

# *10.9. Material que debe adquirir el alumnado*

Sería conveniente que el alumnado tuviera:

- Ordenador personal en casa para poder realizar las prácticas en casa de manera independiente y así ir adquiriendo mejor las capacidades.
- Conexión a Internet.
- <span id="page-62-4"></span>● Pendrive para utilizar en clase. Los alumnos deben guardar todos sus trabajos en un soporte para que no se les pierda la información.

# **11. Actividades Complementarias y Extraescolares**

Se especifica en el documento de Programación del Ciclo Formativo de Grado Medio "Sistemas Microinformáticos y Redes" Dual.

# <span id="page-63-0"></span>**12. Bibliografía y sitios web**

### BIBLIOGRAFÍA

- Aplicaciones Ofimáticas. Ciclo Formativo Grado Medio. Ed. McGraw-Hill
- Aplicaciones Ofimáticas Ed. Mac Millán
- Aplicaciones Ofimáticas Ed. Síntesis

### RECURSOS WEB

- Plataforma MOODLE con curso para Aplicaciones Ofimáticas.
- Plataforma MOODLE de la Junta de Andalucía con material de AO.
- Manuales y videos web.

### RECURSOS MATERIALES

### EQUIPAMIENTO AUDIOVISUAL

■ Proyectores

### EQUIPAMIENTO INFORMÁTICO

- 1. Ordenadores tipo PC conectados en red.
- 2. Conexión a Internet.
- 3. Diverso material informático para realizar prácticas: Software necesario para la realización de actividades y consecución de los objetivos.
- 4. Para las exposiciones más comunes haremos uso del método tradicional: la pizarra.

### MATERIALES ESCRITOS

- Libro de textos digitales.
- Apuntes de clase.